# Solid Copy

The CW Operators Club Newsletter March 2019 — Issue 110

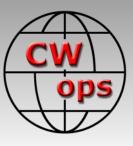

# SOTA: Summits on the Air

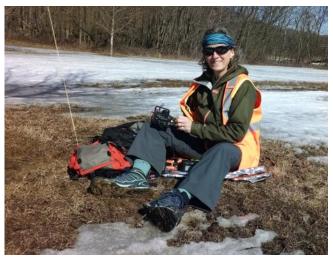

Paula K9IR provides an overview of this CWintensive activity. <u>See story page 8</u>.

## CWops "CWT" Every Wednesday

Start: 13Z, 19Z, 03Z (+1),1 hour each session Exchange: name/number (members) name/SPC (non-members) Avoid DX pileups!

Next slow speed CWT is June 12-13, 2019

US Vanity Callsign web site: http://cwomc.org

**CWops "neighborhood":** Look for CWops on 1.818, 3.528, 7.028, 10.118, 14.028, 18.078, 21.028, 24.908, 28.028, 50.098 "and up"

**13+ wpm practice:** Tuesday, Friday, Sunday 6 -8 pm "local time" 7.035-7.045

## **CWops Officers and Directors**

President: Mac McDonald <u>NN4K</u> Vice President: Peter Butler <u>W1UU</u> Secretary: Jim Talens <u>N3JT</u> Treasurer: Craig Thompson <u>K9CT</u> Director: Stew Rolfe <u>GW0ETF</u> Director: Nodir Tursoon-Zade <u>EY8MM</u> Director: Raoul Coetzee <u>ZS1C</u> Webmaster: Dan Romanchik <u>KB6NU</u> Editor/Publisher: Tim Gennett <u>K9WX</u>

# **President's** Message

CW activity on the bands like 160, 80, 40 and 20 continue in spite of the propagation and atmospheric conditions. This is especially noticed when the CWT

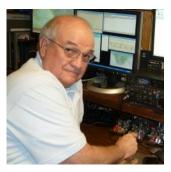

sessions get going on Wednesdays. I'm sure that other groups that favor CW have plenty of activity but the numbers of members and guests that participate during those hours is steady and growing. The challenges present learning opportunities to factor into our efforts. I'm always impressed by how our members who have a

(Continued on page 2)

# **Table of Contents**

| President's Message               | 1  |
|-----------------------------------|----|
| From the Editor: My Rathole       | 3  |
| News & Notes                      | 4  |
| SOTA: Summits on the Air          | 8  |
| Politics in Radiosport            | 16 |
| Building the QCX by QRP Labs      |    |
| Award for Advancing the Art of CW | 22 |
| Dayton CWops Dinner               |    |
| <u>CWops Tests</u>                |    |
| <u>CW Academy</u>                 |    |
| CWops at Orlando HamCation        |    |
| New Members                       |    |
| <u>CWops Members Awards</u>       |    |
| OTX Report                        |    |
| Operating Events                  |    |
| My Story: New member bio's        |    |

run going on a band that has bad QSB and QRN can tease out the calls in their pile ups and rack up big scores. What a skill they have.

The weather has spared me from antenna damage so far but those who have endured the winds, ice and snow storms report otherwise. Let's hope that Spring comes quickly and any damages are repaired or restored easily.

In February CWops was represented at the 2019 Orlando HamCation with a booth set up to let members meet and greet as well as participate in the Call Sign Copy Competition. You can see some notes and photos in the Newsletter related to this event. We plan to have the competition set up in the Dayton Hamvention booth in May. It's just for fun and it's a great testament to the public of the skill of many of our CWops members. It also seems to catch the attention of visitors who are interested in learning Morse code. We get a chance to tell them about CW Academy and how to enroll in one of the three levels of training offered.

If you plan to attend the Dayton Hamvention we would like to get some volunteers to service the CWops booth. There you can meet other members and also hand out information about our CWT's, The CW Open, CW Academy and show samples of our trophies and awards for participation in club activities. Watch for a notice on the CWops reflector (group.io) for a message asking for you to sign up.

Also, a reminder about our CWops Dayton Awards Dinner. Once again, we will meet together at the Spaghetti Warehouse restaurant for a meal and awards activity. Bill KC4D has been sending out reminders about making your reservations now for seat at the dinner table. The room has a limit of 100 people with overflow room nearby.

The CW Enthusiasts meeting has been announced and will be held in the DC area. A block of rooms for CWops members is available with special rates. It's a great occasion and a chance to mix site seeing with CW operators socializing. Hope to see you there.

There are still some open CWops Ambassadorial position that remain unfilled. You can learn more about the Ambassadors and the unfilled positions by looking on our website. The territories are mapped out. If you would be interested in filling one of those positions please email me (vadenmac@aol.com) and we can discuss it further. The role of the ambassador is to be the go-to person in your ambassadorial region who can talk about CWops, its activities, how to become a member, and how to sign up for CW Academy.

73,

Mac NN4K, President

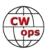

# From the **Editor**

# **My Rathole**

In late February I had to send my primary HF radio to the factory for repairs. I was left with a big hole when I pulled it off the desk and removed the associated cables. I was also left with a fair amount of dust. So I decided a to take advantage of the opportunity and do a bit of housekeeping. Most years I do this around the annual ARRL Field Day as a lot of my equipment heads out to support that event, but here was an early opportunity and what seemed like a decent way to kill some time on a rainy Saturday.

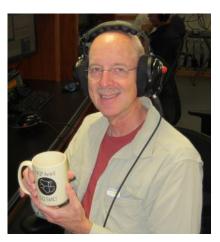

Having dusted the desk and the bookshelves I looked around

and was inspired to expand the cleaning zone to the adjacent areas of the shack. That's when the trouble started. I keep a neat desk, but those adjacent areas would NOT win any prizes for neatness or organization. Especially the workbench top. I could not recall the last time it had been cleaned.

Stacks of paper; receipts for purchases both ham-related and otherwise; that 13-pin DIN connector I successfully soldered 10 years ago (I never used it but I was so proud of my accomplishment I could not bear to part with it); screws, nuts and bolts from who knows what pieces of hardware; odd pieces of wire and cable (how short do these need to be before you are allowed to throw them out?); a PC board from the backup HF radio, left over from a recent upgrade; several owner's manuals (all of them read in detail, of course); tools that never got put away; various pieces of test equipment; an old cell phone that stopped working, a pack of chewing gum (very stale, don't ask me how I know this); a bottle of spray starch (the family ironing board is nearby); a one-gallon pail of drywall compound; a pint of house paint; various pens and pencils and, finally, that missing Hustler mobile spring that disappeared several years ago.

Are ham radio shacks inherently neat or a mess? Editing the newsletter as I do I probably see more shack pictures than the average ham and <u>some of them remind me of an</u> <u>old Gary Larson cartoon</u>.

I'm glad I got that out of the way. The radio should be back from the shop this week and, hopefully, I won't have the need to clean up again for a long, long time.

73,

Tim K9WX, Editor

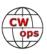

# **News and Notes**

# Jerry Weisskohl AC4BT

Sadly, we report that on Tuesday February 26, 2019 Henry "Hank" Rudolph Greeb, N8XX, CWops #1328 went Silent Key.

Jim, NJ3T: 2019 Hamcation, Orlando, Florida.

The CWops booth was well attended at this year's Hamcation. <u>See story by Mac NN4K on page</u> <u>26</u>.

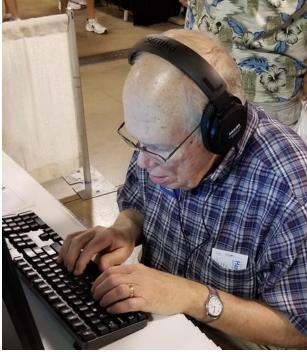

John K4BAI copying call signs during the callsign competition

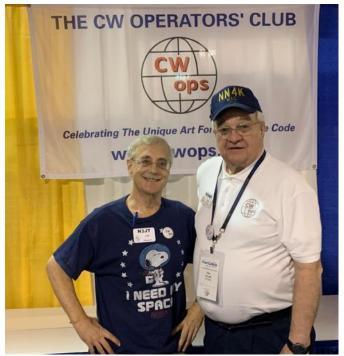

Jim N3JT and Mac NN4K at the Hamcation CWops booth

**Lar, K7SV**: 'Morse Code – My First Language' License Plate

Danny (DanWa) K7SS sent this picture to me last night. Rod W7OM presented it to Dan as a gift. Rod said Danny's good enough for CW to be his first language. Rod and Sam WC7Q have holders that say CW is their 2nd language!

One can probably get one of them made up by any of the places that do the holders.

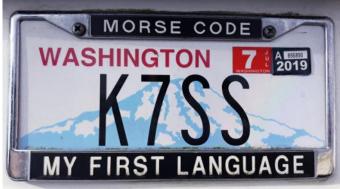

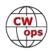

**Dan, KB6NU**: I taught one of my biggest Tech classes on Saturday, February 23 at the University of Michigan. There were 32 in the class. A little more than half were U-M students, and there

were four high school students as well. Who says that young people aren't interested in amateur radio?

Twenty-nine of the 32 who attended passed the test, and five additional students came for the test, bringing the number of new Techs to 34.

Whenever I teach a class, I always mention that Techs have CW privileges on the HF bands, and should they have an interest in CW to contact me. One of the students contacted me afterwards, and I'm going to work with him to get him started.

The class was so big, I had to take two shots to get them all in!

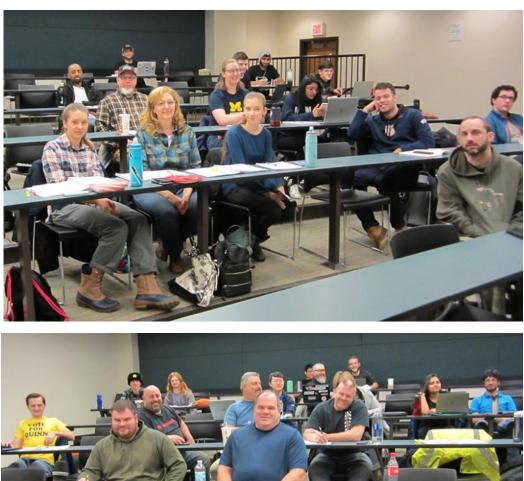

**Lar, K7SV:** I wonder how many folks are drawn into CW Academy based on their experience with 'Parks on the Air'(POTA) or 'Summits on the Air'(SOTA).

While chatting with the four members of my current level 1 class, I discovered that part of the driving factor in them all joining the class was to be able to more effectively work POTA and SOTA on CW. They were all aware of how much more effective QRP with simple antennas was on CW than SSB.

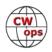

As I discussed how well the class was or was not doing, one of them said he wasn't in it necessarily to become a regular rag chewer but wanted to do better with POTA. Then the other three made similar comments. Obviously, any exposure to CW is going to improve their skills and will hopefully lead to doing "Everything on CW".

**Fred, K1VR**: CWops member #57, K1VR, has been elected New England Director of ARRL-the national organization for amateur radio. In the same election, W2RU, #65, was elected Director for the Roanoke Division.

They began their three-year terms in January.

**Jim, N3JT**: I think it's good to put a little spotlight on the new young members of Cwops. One might say that the older ones in many cases are just as thrilled at being members and their recent accomplishments, but the young ones are the future....

Hello! My name is Sean. I'm very excited to be a part of CWops. I'm currently a student in college and will be completing my degree in April of 2019.

I became a HAM operator for the purpose of using CW and Morse code thanks to a professor I had in junior college. I got my technician ticket in early 2017 and jumped right on 40 meters with at straight key as soon as I had the confidence.

I've had nothing but fun working on accuracy and speed. I look forward to participating! Thank you for the opportunity.

73

## Sean K2NEL

**Phil, F5IYJ**: On March 9<sup>th</sup>, I will be welcoming CW operators and enthusiasts at the Union Francaise des Telegraphistes (French Telegraphers Union) booth at the Chenove (France) Hamfest, presenting homemade CW stations from 630m to Terahertz.

The UFT club station (F8UFT) will be on the air from the event.

## Duncan, G3WZD: Reflections of a Rookie CWA Advisor

I was accepted into CWops in March 2018 having just completed my CW Academy (CWA) Level 3 class under Jerry AC4BT (I had earlier completed Level 2 with Keith G0HKC advising) and, when I heard that CWA needed more volunteer advisors, I thought that this would be a great way to try and put something back into the Group!

My inaugural Level 1 semester will be completed by the time this goes to print so I figured it might be useful if I shared my experience and, by so doing, hopefully encourage other potential advisors who might be considering volunteering.

Having put my hand up to advise I had a very useful intro from Jerry which set the scene as to what was expected from me, and what I could expect from a typical group of students. Joe AA8TA

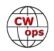

& Kate K6HTN then inherited the CWA management mantle from Jerry and took care of the assignment of students (and lots more besides!). Joe also ran an intro tutorial on the Zoom collaboration application which was being put forward as a more resilient alternative to Skype (a claim that is certainly validated by my experience).

I was assigned 5 students and, using the draft greetings email from Rob K6RB, I contacted them all. Two were forced to drop out for various reasons and potential replacements were no-shows, so the semester started with just three students. The three had, as would be expected, varying degrees of code proficiency, ranging from zero to around 12 wpm.

Without going into too much detail of how the semester progressed, let me just try and summarize the overall experience as follows:

There is a great Advisor support ecosystem. The Advisor reflector group proved invaluable and any questions I raised were answered quickly and always with excellent advice. I have certainly never felt that I was left to just get on with things on my own. Several of the seasoned Advisors have been very forthcoming with new ideas and material which was extremely useful.

There is a wealth of excellent material available to both Advisors and their Students; developed and tested over time. All I can say in that respect is that if you follow the script, it works! That said, there is no reason to slavishly follow the semester content to the exclusion of anything else; there is plenty of scope to add different exercises and games to 'mix it up' a bit.

I have a background in vocational teaching as a Scuba instructor and a youth rugby football coach. I am therefore familiar with the concept of encouragement through positive reinforcement, and it was good to see this working in CWA. Although I no longer teach diving or coach rugby, I am an active rugby referee in the youth game, where a referee is typically a combination of a match official, coach and mentor. I found advising CWA to call on all of those skills. Sometimes it is necessary to be firm and be strict with the rules (for example, pencils are a no-no for some exercise). Sometimes it just takes some words of praise and encouragement. One of the key aspects of coaching rugby or teaching scuba is to make it fun... The objective is for the participants to come back next week and do it all again, because they enjoyed it. The same is true with CWA; students are taking part because they want to, not because they have to.

Crucially, I was also reminded of the great sense of satisfaction that comes from seeing my students progress; in this case their code skills improve week on week and self-confidence grew throughout the semester. One of my students had already had several on-air QSOs by around Session 10 and by the time you read this, will most likely have taken part in a CWT.

Some say that teaching is a great way to learn, and that is just as true in CWA as anything else. Being an Advisor has forced me to stay on top of my game; properly prepping for each session by doing all the exercises and making sure I practiced what I was preaching by doing the sending warm-up exercises just before each session.

I have thoroughly enjoyed the experience as an Advisor and have already signed for the April/ May Level 1 semester. If you are thinking of volunteering then, from my experience, I can say you will find it a very rewarding use of your time!

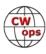

# Get Your 10,000 Steps A Day with SOTA: Summits on the Air

# Paula Uscian K9IR

**Biathlon for Geeks:** Radio contesters often say a key to contest success is keeping your BIC – butt in the chair – to maximize QSOs. Unfortunately, medical science tells us that we need to get off our butts and move around more to stay healthy. Fortunately, another ham radio activity gives us the best from the worlds of operating and exercise: <u>Summits on the Air (SOTA)</u>.

Started on March 2, 2002, "SOTA is an award scheme for radio amateurs that encourages portable operation in mountainous areas." However, don't be dissuaded by the term "mountainous." As the website states, "SOTA has been carefully designed to make participation possible for all Radio Amateurs and Shortwave Listeners - this is not just for mountaineers!"

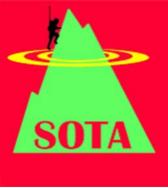

SOTA involves hiking to a defined high point ("summit"), setting up a temporary portable station, making a minimum of 4 QSOs on any band/mode (but no repeaters), and then taking down the station and hiking back out (or to the next summit). The activity resembles other "OTA" radio activities (like IOTA and POTA) by defining target entities from which to operate.

To me it also is similar to the Olympic sport of biathlon, in which participants cross-country ski to a location, set up to fire a rifle at a target, and then don their skis and pack the rifle to move on to the next target. Hence, I often refer to SOTA as Biathlon for Geeks.

## Top 10 reasons to get involved in SOTA:

- Enjoy exercise, clean fresh air, wildlife, beautiful sites, being in nature AND ham radio, all rolled into one.
- 2. CW is a favorite SOTA mode, as it makes the most of the lighter weight QRP station you'll likely carry to the summit. You may need to QRS a bit for some operators, but SOTA participants don't let their code speed stop them from using this mode.
- 3. Think life is too short for QRP? Not when you're atop the tallest natural spot in the immediate area. It's like operating

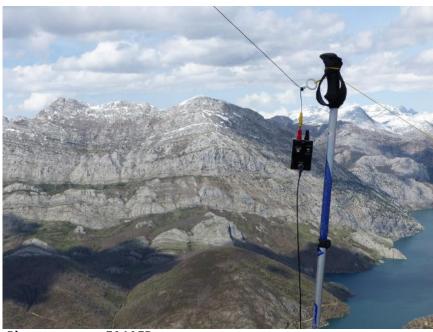

Photo courtesy EA1AER

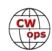

from a tower (*without* having to climb the tower). With simple wire antennas and no more than 5 – 15W of power, you *will* log QSOs not only from across the country but also with DX stations – including DX summit to summit (S2S) contacts!

- 4. Remember your sense of accomplishment when you built your first station? Have that same feeling *every time* you build an effective temporary station to activate a summit!
- 5. Find out what it's like to be the target of a mini-pileup, as chasers (also known also as "Shack Sloths") converge to contact the "Mountain Goat" operators on the summits.
- 6. Hone your skills in planning an operation away from the home QTH. Planning a summit activation can be just as fun and exciting as for a DXpedition or IOTA operation.
- 7. Like to be the first? Less than 25% of the over 125,000 defined summits have been activated. The rest are waiting for you to explore.
- 8. Enjoy travel? The SOTA program is world-wide, with qualifying summits identified in over 100 countries, and 42 of the 50 US states. Chances are no matter where you travel, you'll be close to one or more summits.
- 9. Learn how to use topographic maps, GPS and APRS.
- 10. Acquire new awards, wallpaper and other recognition of your SOTA achievements.

**What is a "summit"?** Overall height alone isn't enough. Two terms define what qualifies as a summit: *prominence* and *key col*.

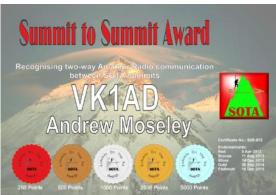

Photo courtesy VK1AD

According to the SOTA website "A summit must have sufficient 'topographic prominence'—the difference between the elevation (altitude) of the summit and of its key col [saddle point]." The minimum is usually 150m (P150), ~492'. Prominence is determined without regard to political boundaries. Instances exist where the high point in a country is not a valid summit because it describes the required.

doesn't have the required prominence.

We've all heard of mountain "passes," a low point used as part of a route to traverse mountain ranges. A pass is just another name for a col. The *key* col is the *lowest* contour line encircling the high point but not containing any *higher* point within it.

From the ground, we'd see a high point and its key col this way (right).

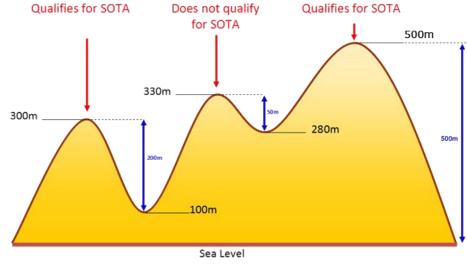

Illustration courtesy VK5PAS

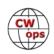

The key col for a summit sometimes can be in unexpected places. Denali's key col is 3,000 miles away in Nicaragua. For Mt. Mitchell in the Appalachian Mountains, which is the highest peak east of the Mississippi River, you'll find the key col in Chicago!

SOTA associations define the summits located within their area. Every summit has a unique alpha-numeric reference that is used in activation alerts, spots and on the air. The first 2-3 characters of the reference identify the association in which area the summit is located, the next two letters the region and the last 3 numbers the specific summit.

For example, the summit W4G/NG-006 identifies a summit located in the association for the state of Georgia, in the north Georgia region. W9/WI-006 references a summit in the W9 association (Illinois – Indiana – Wisconsin), Wisconsin region. Summits within a region are numbered sequentially from highest to lowest elevation.

**SOTA Tools.** SOTA has a number of online and offline tools available to facilitate everything from activation planning to notifications of upcoming activations, spotting and logging. These tools include:

- 1. The <u>SOTAwatch web page</u> that lists upcoming activation alerts and the latest spots for ongoing activations. This part of the page functions like a combined DX cluster and DX bulletin.
- 2. Automatic spotting through <u>RBNHole</u>, software that compares CW and digital spots logged on the Reverse Beacon Network (RBN) with the alerts you post on SOTAwatch for your activations. If the RBN "sees" your call sign as it is posted in the alert within 1 hour before and 3 hours after your posted alert time, RBNHole posts a spot on SOTAwatch with your call and CQ frequency.
- 3. An ability to self spot via entry on the SOTAwatch website or SMS/text messages from your mobile phone.
- 4. A database accessible from the SOTAwatch site via the Database link at the top with details on every summit (elevation, number of SOTA points, SOTA association, grid square, latitude/ longitude, time zone, daily sunrise/sunset), links to various online maps, activation history, and a place for activators to post their notes regarding summit access and conditions for station setup. Note that the database requires a login separate from that used to post spots and alerts on the SOTAwatch site.
- 6. An ability to upload/download GPS "tracks" to the summit via the mapping web page. Click "mapping" from the top menu bar and select Tracks from the drop down menu to activate the tabs for viewing downloading and uploading tracks.
- 7. An ability to upload/download GPS "tracks" to the summit via the mapping web page.
- 7. Tools for entering and saving activator and chaser QSOs to the database. At the Database page, click on "Submit Log" from the top menu bar and select from the tools listed in the drop down menu for uploading either singly or in bulk both activation and chaser QSOs.
- 8. An ability to look up your personal statistics and see how others are progressing. Click View Results from the Database top menu bar and select from the drop down menu the category of activator and chaser results for yourself and others statistics you want to view.

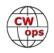

9. An email reflector for sharing information, accessible by clicking the Reflector link at the top of the SOTAwatch page. A groups.io message board – North American Summits on the Air (NASOTA) – exists for those interested in SOTA activities in North America.

**Awards.** SOTA awards are based on the points earned for activating and chasing summits. Points for activators and chasers are based on summit height, not how difficult it is to access the summit. Some 10-point summits are easier to access than those worth 2 points. Several summits include 3 bonus points if activated between the late fall into late winter/early spring; specific dates vary depending on the summit's location. For example, several of the 6-point summits in Wisconsin grant bonus points if activated between December 1 to March 31 of the following year. Several 8-point summits in Argentina qualify for bonus points if activated between May 15 and August 14.

SOTA has many different awards but the one probably most coveted by activators is operating from enough summits to earn 1,000 points and be recognized as a Mountain Goat. Many activators also focus on making summit to summit (S2S) contacts.

If you're not ready to hike up to a summit, you can participate in SOTA as a chaser, or Shack Sloth. While Shack Sloths also have an award for reaching 1,000 points, many chasers target 10,000 points to be recognized as Super Sloths. Unlike activators, chasers can work the same summit multiple times a year for credit (though not multiple times in one day).

In addition to monitoring <u>SOTAwatch</u> for spots of current activations and upcoming summit operations, you also can monitor the frequencies commonly used by activators. While SO-TA contacts can be made using any band/mode, see Table 1 for some of the commonly used CW frequency ranges:

Just as with activations, chasing doesn't require a superstation to be successful. In addition to helping the activators make the required number of QSOs for a valid activation, you will learn how to make the most of your receiver as you tune in and work weak signal stations.

Some activators use APRS so chasers can watch their progress toward the summit and get a better idea of when the operation will start. Activators generally note in their alerts if they are using APRS. Just enter their call signs on websites like <u>aprs.fi</u> to track them. APRS2SOTA serves as a gateway between the APRS system and SOTAWatch. The gateway takes properly formatted messages from authorized users and posts them as spots on the <u>SOTAWatch site</u>.

Of course, you can both activate *and* chase. Of the over 6,300 chasers, nearly 4,000 also activate.

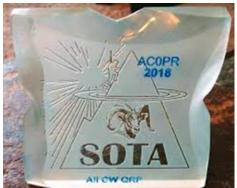

Photo courtesy AC0PR

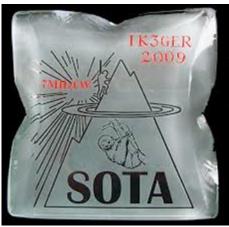

Photo courtesy IK3GER

| Table 1: Common | SOTA Freqs       |
|-----------------|------------------|
| 7.030 – 7.033   | 7.061 – 7.065    |
| 10.111 – 10.115 | 14.061 – 14.065  |
| 18.086 - 18.093 | 21.061 – 21.065  |
| 28.062 - 28.065 | 146.52 (simplex) |

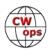

**SOTA structure.** One of the nicest aspects of SOTA is that it has structure where needed, but otherwise remains mercifully free of bureaucracy. It isn't a club, so there are no members or dues. Many SOTA participants will exchange QSL cards, but cards or other formal confirmations (for example, LoTW or eQSL) aren't required to get credit for summits activated or activations chased. Participants simply upload their activator and chaser logs to the SOTA database, subject to review by the SOTA management team, whose decision is final.

Even though most SOTA participants are pursuing various awards, the culture isn't competitive in the way radio contests are. QSOs usually exchange not only key information – call signs and signal reports – but also brief pleasantries more characteristic of casual Qs. A typical CW QSO looks like this, where W9ABC is the activator and K2XYZ is the chaser:

CQ CQ de W9ABC W9ABC W8M/LP-002 K K2XYZ K2XYZ GA Joe 599 599 BK BK TU Tim es GM 339 339 QSB 73 GL BK 73 QRZ de W9ABC SOTA

#### How to get started in SOTA.

The best first step is to go to the SOTAWatch website and register. In addition to listing spots and alerts, the site has links to the tools mentioned above. Log the usual QSO information, and be sure to make note of the summit reference, as this will determine the points you receive for either the activation or the chase.

The SOTA database provides a couple of ways to upload your QSOs. You can enter the information and save it one QSO at a time. Alternatively, you can up-

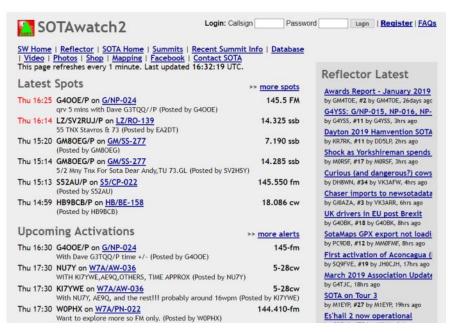

load a .csv file to more efficiently add multiple QSOs. To create a .csv file, the SOTA site has a sample spreadsheet you can download. You also can use a third-party tool like <u>SOTA Log Editor</u> for Windows, which can be configured to automatically log the correct date and time, provide the correct short path heading, and export the log to an ADIF file for import into your favorite logging program:

**Planning your first activation.** The following tools will help you select a summit for your first activation:

1. <u>SOTA summit list (by association)</u>: Be sure to check whether any prior activators have posted a report providing additional details on getting to or operating from the summit.

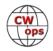

2. <u>SOTA mapping project</u>: This is the location where other activators will post their "tracks" showing the path they hiked to get to the summit. You can load the tracks into your GPS. The maps also show the relative location of the summits in the general area. You can zoom in/out as needed.

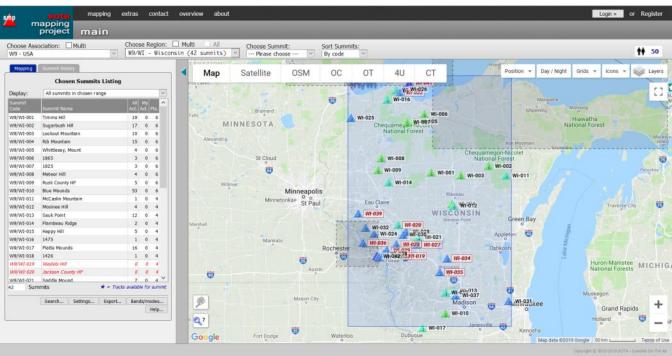

3. SOTA Finder – this Android app shows the summits within a configurable distance (up to 200 miles) of your location.

Activities other than SOTA pursue high points and can be great sources of summit access information. Check out <u>peakbagger.com</u> and <u>geocaching.com</u>. For US summits, state and county websites often provide detailed trail maps, ATV routes and snowmobile trails that may go near or to the summit.

Defining what qualifies as a summit not only ignores political boundaries, it also doesn't take into account whether the summit is on private or public land. However, as activators, *we* need to take that distinction into account. An activation won't count if it involves trespassing, so obtain any needed permissions before venturing onto private land.

Know what the expected weather is. Weather in mountainous areas can change rapidly and storms can roll in. You don't want to be above tree line with a bunch of wire nearby!

Dress appropriate to the forecast. Remember that cotton kills! It does not wick away moisture nor dry quickly. Keep in mind that it is much windier on a summit, and the temperatures can be much cooler because of the altitude. You don't want to risk hypothermia from wearing a damp cotton t-shirt and jeans. The technology for lightweight backpacking and hiking gear has greatly advanced. Visit REI, LL Bean, Sierra Trading, Moose Jaw or other outdoor shops and invest in some polyester-based or merino wool tops and hiking pants that will wick away your sweat and quickly dry to keep you comfortable and safe.

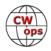

Make note of the summit's coordinates (latitude and longitude) and take a device (for example, a GPS or phone with an app) that can confirm you've arrived at the proper spot. Operation from the precise location of some summits is impractical. The SOTA rules define an <u>activation zone (AZ)</u> that "permit the operating position to be away from the summit but not more than 25 vertical metres below the summit. If you draw a contour line on a map 25 metres below the summit, the area within this contour is the Activation Zone."

Using a map not only can help you successfully attain a summit but also provide a margin of safety to prevent getting lost. Most trails don't follow a straight line to a high point. A map can help show you where you are relative to nearby features and provide context for your location. Various topographical maps – USGS, Forest Service—now are available online and can be printed for offline use, in addition to Google/Google Earth, Open Street and others. Sources for topographical maps covering other areas in the world can be found by searching online, keeping in mind that countries vary in the degree to which the government or commercial enterprises have mapped the topography and make that information available.

You can make your own map using online tools like that found at <u>caltopo.com</u>. Save the map as a PDF and use an application like <u>Avenza</u> to load the map onto your phone or tablet. You can use the map offline, as the device's GPS will show you at all times where you are on the map. Map-making tools typically include the ability to add various markers on the map (summit location, key intersections, etc.), export a list of marker coordinates, and add different layers of detail to the map.

Be sure to post an alert for your activation on SOTAWatch. For CW, this will engage the RBNHole to automatically spot you on SOTAWatch as soon as your CQ is heard by the RBN. It also helps chasers plan for working you.

In addition, leave word with someone as to where you are headed, your expected route and when you expect to return. I notify my family what I'm up to, and I always leave a note in the car with the summit coordinates, my departure time and expected return time. I also record in my

GPS a waypoint where the car is parked so that worst case I can track back to that point from anywhere.

**Required gear to activate.** The short list of activator equipment is pretty straightforward: a transceiver, antenna (plus a telescoping fishing rod/lightweight mast, a line with a weight, or other means to support it), power source (off grid – no generators or plugging into the car lighter socket), something in which to log contacts, a clock/watch to note the time of each QSO, a key/ paddles (and/or a mike if you own one!), and something in which to carry it all to and from the summit.

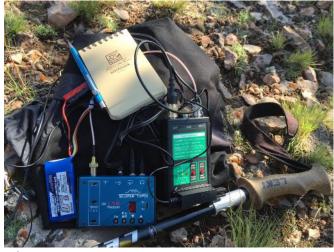

Photo courtesy W0CP

**Additional gear to consider.** I strongly recommend you consider adding the following to your kit, whether to be safer and more comfortable, or ready for the unexpected:

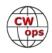

- 1. Cell phone. You won't always have cell service, but when you do, you can self-spot, use a map and GPS to check your location, and call for help in an emergency.
- 2. Hiking poles. I used to think hiking poles were for wimps. Then I saw a show hosted by an experienced mountain guide young enough to be my son, and he used hiking poles. I now use hiking poles! They have many uses beyond hiking: support for a temporary shelter or for one end of your antenna, an extension of your arm to untangle an antenna from a tree limb, a splint for an injured leg. I wrap a few feet of duct tape around each of my poles.
- 3. Compass. It's easy to get turned around on a trail.
- 4. Whistle. Use it when you need help.
- 5. Water. You can go longer without food than water. Stay properly hydrated while hiking. If you don't want to carry all the water you need, check for sources along the trail and use a filter, or cache water along the trail.
- 6. Food.
- 7. GPS.
- 8. Ground cloth. This will protect you and your gear from exposure to the ground, which may be damp, muddy or cold.
- 9. A cushion or seat. I use a very lightweight cushion that folds like an accordion but provides just enough insulation and padding for me to be comfortable, whether sitting on the ground, rocks or a downed tree trunk.
- 10. Headlamp. If you're delayed returning from the summit, you still can make it back safely after dark if you can see where you're going.
- 11. Spare batteries. I carry rechargeable AAAs for both my headlamp and GPS.
- 12. Basic first aid kit.
- 13. Treat your clothes with permethrin to keep away mosquitoes, ticks and other unwanted insect love (but keep your cats away from any treated clothing until the permethrin dries!). Use bug spray on your exposed areas and tuck your pants into your socks/boots.
- 14. Use sun block, and wear long sleeves, pants and a hat to protect you from the sun. Remember that the atmosphere is thinner at higher elevations, so it provides us with less protection against the sun's

rays.

## SOTA during the

winter: SOTA is not a summer-only activity, which is good because it can help you stay fit yearround. However, the challenge of winter activations can require some

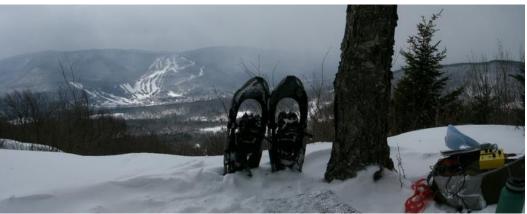

additional gear. You Photo courtesy W2CKL

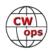

may need to use snowshoes, micro-spikes or both to successfully negotiate a summit. Gaiters will keep snow out of your boots. A thinner pair of gloves to use when setting up and operating will allow you to be dexterous while keeping your fingers warm. An extra packable jacket can help retain the heat you generated hiking to the summit. I always keep a shovel in my car over the winter, and I've had to use it several times to shovel out a place to park my car before embarking on the trail.

For safety, consider adding a bivy, a temporary shelter like a tarp or bothy bag, and matches or a lighter with some fire start-

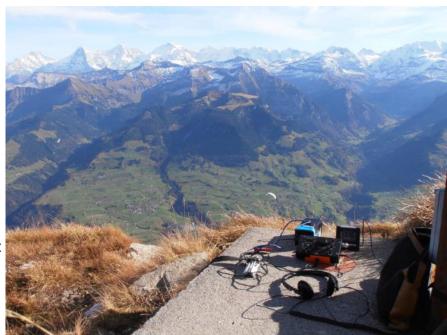

Photo courtesy HB9DGV

er (just in case!). I've started using my bothy bag to protect me while operating during the winter. Generally it is 20 degrees warmer than the outside, and sometimes I can operate without gloves.

If you enjoy radio and the outdoors, or want to reduce your BIC time without missing your radio, SOTA is a perfect activity. If you're looking for a new ham radio challenge, or to learn more radio-related skills, SOTA provides those opportunities. In keeping with amateur radio tradition, SOTA participants are among the most friendly and helpful hams you could meet. Come join us!

# **Politics Has No Place in Radiosport**

# **By Victor Rosenthal, 4X6GP**

Like any other international hobby or sport, there has always been an ethic that politics should not interfere with amateur radio. Ham radio has historically been especially valued as an activity that could promote cooperation and peace at times of international tension. During the Cold War, American and Soviet hams regularly communicated and competed. There were only a few countries that didn't permit operators in their countries to contact certain other countries. But for Israel it was, and is, a different story.

When I first came to Israel in 1979, I operated for a few months with my American call sign followed by "/4X". I was swamped by callers from the Soviet bloc. It turned out that the Soviet hams were forbidden to contact Israelis, but Americans in Israel were allowed! Since there were at least 19 different DX entities that were part of the Soviet Union, this placed Israelis at a real disad-

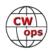

vantage in DXCC and various contests. The Soviet ban was lifted shortly thereafter, to the relief of hams in Israel and the USSR.

But today, there are still countries that boycott Israel on the radio. Some that I have found (friendly operators in those countries have let me know without officially "contacting" me) are Lebanon, Yemen, Iran, Sudan, Libya, and others. These countries do not allow either resident amateurs or visitors to work Israelis. If there are five or ten countries boycotting Israel, then this places Israeli amateur operators at a serious disadvantage in contests and for awards.

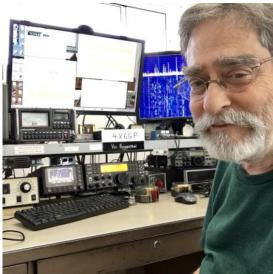

In the last few years there have been DXpeditions to Iran, Yemen, and Libya by amateur radio operators from various countries. Iran has a few ac- **Vic 4X6GP** tive hams of its own, but expeditions from other

countries have gone there (one from Russia, EP6RRC, took place in December 2018) and made tens of thousands of contacts with amateurs all over the world, even with operators in the US or Iran's regional rival, Saudi Arabia – but not one in Israel.

On the EP6RRC website are numerous logos of DX clubs and foundations, and the calls of donors from all over the world. There is also the ARRL, which – while not a sponsor – will most likely give credit for the operation in its prestigious DXCC program. Probably most of these sponsors and donors are not aware of the policy of the Iranian authorities. But by supporting expeditions to countries that maintain boycotts, they are unwittingly contributing to the ugly politicization of our hobby.

Political boycotts are not tolerated in athletics and should not be allowed in radiosport either. Athletes that have refused to compete with Israelis in international competitions have forfeited their matches, often lying about their reason for withdrawing to avoid fines and other penalties. The International Paralympic Committee has just cancelled Malaysia's right to host the 2019 para swimming championships after the country banned Israeli athletes from competing.

There is one way to stop this discrimination, and that is for the organizations that sponsor radio contests and issue awards to announce that contacts with any country that boycotts another will not count in their contest or for their award. It's that simple.

Naturally, there is a lot of opposition to this idea. Why should hams in the US, for example, be penalized by losing credit for contacting Iran just because Iran is boycotting Israel? How is that their fault?

It's not. But it's up to the sponsoring organizations to maintain a level playing field. By closing their eyes to discrimination, they make it possible. Amateur radio organizations ought to follow the example of international sporting groups and penalize boycotters. It's the right thing to do.

# The opinions expressed in this article are the author's and do not necessarily reflect the views of CWops.

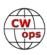

# QCX by QRP Labs: The Best Fifty Bucks in Ham Radio

# **Glenn O'Donnell, K3PP**

Although most of my amateur radio activity is in contesting and DXing with my <u>Acom 2000A</u> amplifier blasting out 1500W, I do like to dabble with a little QRP every now and then. I have one of the <u>MFJ-9040</u> CW transceivers that puts out about 4W on 40m CW, but I long yearned to build my own QRP radio. I built a Heathkit <u>HW-101</u> over the summer of 1978 and I still have it. I love building things! I recently learned about the

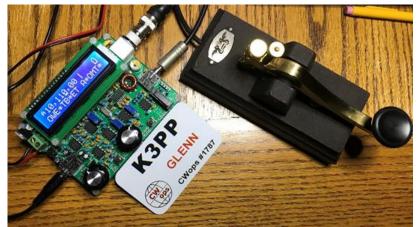

<u>QCX kit</u> from <u>QRP Labs</u>. The features looked impressive and the price was even more attractive: \$49 USD! Naturally, I had to get my hands on one! 40m is a terrific QRP band, but I thought I'd try 30m, so I became the proud owner of a bag full of components in May, 2018. The end result is shown on the left, with my beloved Begali Camelback straight key. The key cost me thrice the radio! Trust me, both are worth far more!

I am a very busy man with little time to build a radio, but the long Memorial Day holiday weekend presented me with a rare opportunity – time! I jumped at the chance to sit down and focus on this project for the weekend. With a hot soldering iron and my beautiful assistant (my wife!), I settled in for a weekend of maker fun.

The first thing I did was study the <u>instruction manual</u> thoroughly. As a professional writer and technical editor, I have to say, the QRP Labs team did a remarkable job with the instructions. One nice thing about a downloadable manual is that you need not worry about conserving paper. The PDF manual is a whopping 141 pages of clear and thorough content. For each step in the assembly, they provide valuable graphics that show you precisely which parts go where on the circuit board.

I learned long ago – the hard way – that the very first thing you do in any such project is verify that you have all the right parts. This is a painstaking process, especially when the parts are so small! I have big hands, but these caps are tiny by anyone's measure! They all look the same too, so you need to pay careful attention to the numbers that designate their values. I applaud the QRP Labs team for using through-hole parts. Only the most advanced kit builders can deal with the

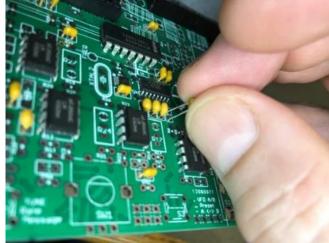

(Continued on next page)

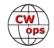

miniscule surface-mount devices that are so common in modern electronics. This kit does have two surface-mount ICs, but they come preinstalled. Whew!

You begin the circuit board assembly by soldering all the ICs and then the capacitors. Next are the resistors. Because of the limited real estate on the board, the resistors mount vertically. This is a great design decision because a smaller board is not only better for portability, it makes the whole kit less expensive. The designers made a lot of choices to reduce cost while still retaining good performance.

One of those design points was the

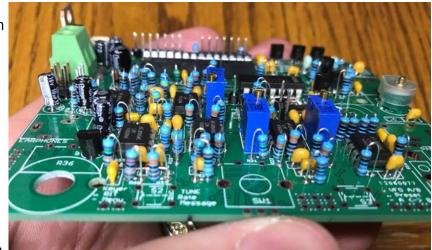

use of the microcontroller to take over many of the functions. The ATmega328P microcontroller is the same one used in the popular Arduino used by many hams and other makers. While QRP Labs seems to downplay the SDR nature of this radio, it is indeed a direct conversion receiver that is controlled by the microcontroller. SDR purists may choose to dispute this as a true SDR, but it is a radio and it is software-defined, so I'm going with it.

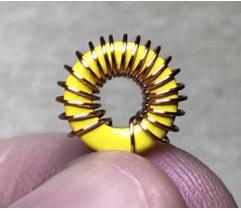

The hardest part of this kit was winding the toroids. You need to be careful and precise with these – and they are small, as you can see on the left. I enlisted my lovely assistant to wind the coils and the transformer. She is a natural, so maybe I should contract her out for such jobs! The wire is thin and enamel-coated, as such wire must be. You do need to thoroughly remove the enamel from the solder points or your radio may not work at all. The QRP Labs people recommend burning off the enamel with a hot soldering iron. I agree, but I've worked with enough enameled wire to know that some careful scraping with an X-acto knife is warranted before the

burn. I then tin the wires to ensure the entire wire surface is properly taking solder. Be extra

careful with the toroidal transformer. It has four coils on the same toroid. If you follow the instructions, you will be fine, but do proceed slowly and triple-check the winding counts, the direction of the windings, and the leads that get soldered to the board.

Alas, after about 8 hours of total assembly time, the moment of truth was upon me. Any time you build such a complex project, your likelihood of a suc-

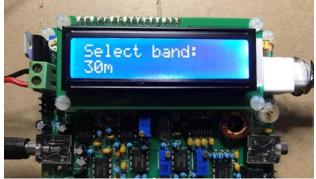

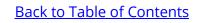

cessful power-up is low. We all know electronics operate on white smoke. When you let the white smoke out, it stops working. With a paradoxical blend of apprehension and anticipation, I wired up the power connector to my 12v portable battery. Hey! No smoke, and the LCD lit up as desired!

Before I could operate, I needed to tune the various calibrations to the right settings. The use of the microcontroller makes this easy. You need no test equipment because the signal generator and measurement instrumentation are handled on board. How ingenious! If you peak and dip the various adjustments per the instructions, you will be all set to make your first QSO.

Once I had the radio properly tuned, it was time to attach my 30m vertical and see what I could hear. On May 29, 2018, I heard <u>KK4R</u> calling CQ from VP5. Rob had just completed the CQ WPX CW contest as a member of the <u>VP5M</u> team that handily won #1 Multi-Single Low Power for the world! He was loud, so I dropped in my call and boom! ... He was in my log! With what I measured as 2.4W, I bagged my first QSO with my QCX transceiver! I now have over 140K QSOs in my log, but this was about as exciting as any other! I worked a friend – in a DX country – with a little radio I built myself only hours earlier!

One special point about this cool little rig is that is has a CW decoder built in! You can see "VP5/ KK4R" decoded on the display from that first QSO. It's not very accurate on weaker signals, but it works very well on strong signals and remember, this thing is only fifty bucks – and its primary function is as a CW transceiver. As you dig into this crazy gadget, you learn it has plenty of other such handy add-on features that you wouldn't expect in a cheap transceiver. Here are just a few:

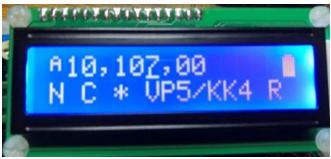

- **Dual VFO**: Because this is an SDR, the VFO control is done by the microcontroller, making it easy to implement multiple VFOs. You can do the same functions you do with your usual big boy transceiver, including operating in split mode.
- **Built-In lambic Keyer:** This has become table stakes in CW transceivers, but again, for half a Ben Franklin, you get a flexible iambic keyer. That's impressive! It doesn't need to use the usual Curtis keyer chip because the microcontroller does all the work for you.
- **Built-In Straight Key:** It includes a microswitch on the board for use as a straight key. It isn't as comfy as a commercial key of course, but it works! This will be very handy for back-packing.
- **Memory Keyer:** You can program up to 12 memories with common information. Naturally, the most common message is a CQ that you can set to repeat until you get an answer. That's the only memory I've programmed so far. With QRP power, you can call for quite a while before you get an answer, so the repeating CQ is nice.

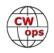

**CW or WSPR Beacon:** You can configure this repeating message to act as a beacon.

- **Yes, WSPR:** And you thought this was only a CW transmitter! Those of you familiar with QRP Labs probably know about its popular <u>Ultimate3S QRSS/WSPR kits</u>. Their brilliant engineers included the same code in the QCX transceiver, allowing it to also do pretty much the same function as the Ultimate 3S including WSPR. Read the manual for plenty of interesting detail about using the QCX on WSPR. I haven't tried my QCX in WSPR mode ... yet!
- **Monitor Power Supply or RF Power:** It can measure the power supply voltage useful when operating on batteries. It can also measure its output RF power. It cannot do both, however. Each function uses the same IO pin on the microcontroller and it is unable to share this input. That's OK. I leave it on DC power since I'm primarily using a battery to power my QCX.
- **Frequency Counter:** The Fourier functions inherent in any SDR identify frequency components. Thus, the QCX can act as a frequency counter (from 0 to 8 MHz). I haven't tried this feature yet.
- **Signal Generator:** Its on-board Si5351A synthesized VFO can produce signals across a very broad frequency range. While the analog output filter lets only the 30m signals through, you can use this wideband signal source as a good, stable frequency source for other test-ing purposes. As configured, the chip's output range is 3.5kHz to 200Mhz, enough to cover a lot of ham radio needs. The microcontroller tells it what frequency to generate and there it is. I remember when a good signal generator cost a small fortune. Now it's included as an odd but wonderful feature of a \$49 transceiver! Wow!

As I went through this, I only found one minor design problem. The key jack accepts either iambic paddles or a straight key. The QCX has a known issue with a mono plug for a straight key. The key jack works well for the iambic paddles, but when using a straight key, you cannot push the 1/8" mono plug in all the way. If you do, it keys the transmitter non-stop. You need to pull the mono plug out so the tip connects to the outer spring of the jack (as I show on the right), not the inner spring where the tip normally goes. You can use an adapter, but that's a kludge. The QRP Labs team has this issue on its list to fix in a firmware update. I mostly use a straight key with my QCX, so this is annoying but hardly a show-stopper. The iambic keyer works well.

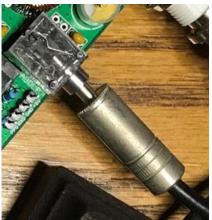

Obviously, I'm thrilled with this QCX transceiver of mine! I congratulate and thank the geniuses at QRP Labs for developing this transceiver. As an engineer, I certainly appreciate the attention to detail and the marvelous design of this thing. If you're in the US and have a rectangular piece of paper with Ulysses S. Grant in the middle of it, give it to the crew at QRP Labs! They will return you a bag of parts for your own adventure – and you'll even get a George Washington as a bonus!

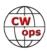

# The CWops Award for Advancing the Art of CW

# **Riki Kline K7NJ**

Several nominations have been received for this prestigious yearly award. The Award Committee is evaluating the nominees and will soon announce the 2019 winners.

The purpose of the award is to recognize individuals, groups, or organizations that have made the greatest contribution(s) toward advancing the art or practice of radio communications by Morse code.

<u>**Criteria</u>** - Candidates for the award may be one or more of the following:</u>

- Authors of publications related to CW
- CW recruiters, trainers, mentors, coaches and instructors
- Public advocates of CW
- Organizers of CW activities
- Designers and inventors who advance the art or practice of CW
- Other contributors to the art or practice of CW

<u>Note</u>: The award is **not** limited to amateur radio operators and organizations.

## Nomination:

Nominations may be made by anybody (not limited to CWops members). Nominations should be emailed to <<u>awards@cwops.org</u>> with a copy to

<<u>secretary@cwops.org</u>>. In order to be considered, a

nomination must be received by March 1, 2019 and include:

- Name and call sign (if applicable) of nominee(s), and complete contact information including their postal address(es), email address(es), and telephone number(s).
- A detailed explanation supporting nominee qualifications according to the above criteria.
- Name, telephone number, email address, and call sign (if applicable) of the person submitting the nomination.

## **Presentation of Award**

A plaque will be presented to the recipient(s) at the Dayton Hamvention. If not attending, it will be sent to them.

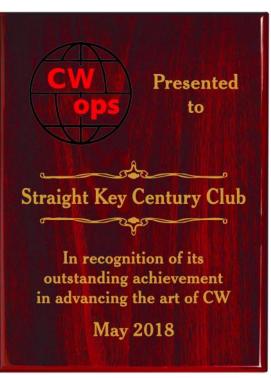

SKCC was one of three recipients for 2018

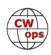

# **CWops and Friends Awards Dinner**

# **Bill Perkins, KC4D**

It's again Dayton Hamvention & time for our Annual CWops & Friends' Spaghetti Warehouse Awards Dinner.

Again this year we have reserved the venue's largest rear Dining Room "C" for our Banquet Event. For the past two (2) years we've maxed-out the room's capacity of 100, but have again been promised added overflow space in the adjoining restored Streetcar Dining Room. Send your reservation in promptly & we'll reserve space for you in the main dining room.

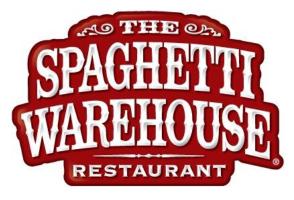

The wait staff will take your meal and beverage orders upon your arrival at your tables. To speed service to our large group, you'll be asked to select from among six (6) Spaghetti Warehouse Banquet Favorites: Spaghetti with Meatballs, Incredible 15 - Layer Lasagna, Four- Cheese Manicotti, Fettuccini Alfredo, Grilled Chicken Caesar Salad, & Chicken Parmigiana. All of these selections include a salad, bread, and non- alcoholic beverage. You may order any of the first Five (5) Spaghetti Warehouse Favorites with the associated sides etc. for the fixed all-inclusive price

of about \$21.00 per person (including tax & standard gratuity). The Chicken Parmigiana commands a small premium. You will receive individual bills including your adult beverage(s) if any, before you depart. These should be paid individually at the front desk. Two of the selections are meatless, but if you have other special dietary needs, I recommend you call the restaurant a few days in advance & explain your needs and they will try to comply, where possible. They are in general a very congenial and accommodating group. As always, everyone is welcome: CWops, spouses, significant others, and friends.

Don't be caught in the last-minute rush, reply immediately, and I'll reserve your spot(s). To secure your spot, I need a name, call, and e-mail address for my records.

I look forward to greeting you on Thursday evening, May 16, 2019 at 5:30pm. Remember, the Spaghetti Warehouse venue (35 W. 5th Street) is a short two block walk west of the Downtown Dayton Convention Center & the Crowne Plaza Hotel, the traditional home of K3LR's Contest University, which concludes that same afternoon at 5:00 PM.

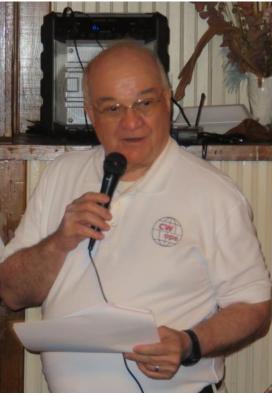

CWops president Mac NN4K addresses the crowd at the 2018 dinner.

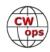

# **CWops Tests**

# **Rich Ferch VE3KI**

I saw a question some time ago from someone, possibly a new ham, asking which band(s) they should plan to operate on. My first instinctive reaction was "if you want to make a lot of contacts, operate on the band where you hear the most signals". Of course, if you are looking to make contacts on a particular band, perhaps in search of a single-band award or in search of new multipliers in a contest, or perhaps just because your antennas are more effective on some bands, that might lead you to choose a different strategy.

In the CWTs, there is no particular reason to go to another band in search of multipliers. With the multipliers being unique call signs once per session, there is no advantage to working the same station on multiple bands as there would be in a contest with per-band multipliers. Given a choice between working 100 stations on a single band or 50 stations on each of two bands, the single-band strategy will result in a higher score, because every QSO is also a multiplier.

At one time not so long ago, we could count on propagation giving us multiple bands to work on at any given moment. Now, with the solar cycle in the doldrums, it sometimes seems as if we are lucky to have even one band to work on, but usually there

# What Band?

"In the CWTs, there is no particular reason to go to another band in search of multipliers. "

are a couple of choices. That's a good thing for the folks doing SO2R!

There will be some change in propagation over the course of a one-hour session, but the main reason for changing bands during a CWT is likely to be simply to follow the action. That is, choose the band(s) where you can keep up the highest QSO rate. Sometimes that might be a single band throughout the entire session, but sometimes it seems as if the majority of stations you can hear move in a pack from one band to another, and if you are looking for lots of action, you have to follow the pack.

Here in the northeastern part of North America, during the winter the action in the 1300Z CWT session is mainly on 40m and 80m. As the days get longer, 20m will be opening earlier each week, making that band a more attractive place to be at that time of day. This should increase the number of NA-to-EU contacts and help our friends in Europe to increase their scores in this session.

At 1900Z, 20m to Europe is about finished, and in my case at least I have been more likely to work European stations on 40m than on 20m – if they can break through the wall of signals from stations in eastern North America, that is. Even though it is still broad daylight here, 40m seems to be the place to be for me by the end of this session. As the days get longer, perhaps that will change to 20m.

In the 0300Z session, I have not had much success on 40m, as the band seems to be long and weak by then, so the action for me is mostly on 80m and 160m in this session. With summer approaching, I am hoping for better results on 40m as noise levels increase on the lower bands.

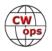

What about the higher bands (15m and 10m)? I sure haven't been seeing much action there, but there is at least one ray of hope. Those of you who enjoy 6 meters will be well aware of the sporadic-E season around the solstices, especially the summer solstice. Sporadic-E isn't just on 6m; it also can result in short-skip openings on 10m and 15m. During May, June, July and August (in the northern hemisphere), from time to time you might find some unexpected activity on the higher bands.

All this is from the perspective of northeastern North America; are things different for you because of differences in propagation at different locations, or do you find yourself having to follow pretty much the same sequence of bands just because that's where the action is?

We do the CWTs because they're fun; let's all make sure they continue to be fun for everyone.

73,

Rich, VE3KI CWT Manager

# **CW Academy**

# Kate Hutton K6HTN and Joe Fischer AA8TA

The January-February 2019 CW Academy semester has come to an end for many classes but, since several are still finishing up, results will be posted in next month's newsletter.

It is amazing that many countries in the world have not had a Morse code requirement as part of getting an amateur radio license for many years. Yet, there is still considerable interest in this ancient mode, as some call it. Why is that?

Many people are just curious. Perhaps they have or had a family member who made CW QSOs. Perhaps other hams in their local clubs talk about CW contesting or rag chewing a lot or occasionally. Perhaps they see a button on their radios labeled "CW" and wonder what that is like. Many are intrigued by QRP rigs in kit form that seem simple to put together. They might be intrigued by the little Elecraft rigs that are almost small enough to fit in a pocket. Then they learn that QRP and CW go hand-in-hand.

There are a lot of reasons and it does not really matter. We get a lot of interest and there is quite a bit of a positive reputation in several circles for our training program. Some graduates are nominated and sponsored to become members of CWops, they sign up to be advisors and continue the circle.

We welcome all CWops members to be mentors, if not advisors. Many students, especially at Levels 2 and 3 are highly encouraged to get on the air and make contacts. Some of these students may find that weekends are good times for them to try to make a contact. If you have a chance, try to tune around the 80 and 40 meter bands, perhaps around 30 to 50 kHz from the bottom of the bands and listen for some tentative CQs. Perhaps you could call CQ at around 20 WPM with a little extra spacing and you might find a student on the other end.

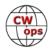

We are always looking for additional help to advise a CW Academy class. We have curriculums for all three levels and many advisors who can answer questions and help you out. It is very rewarding to see students get excited about their progress. Perhaps one of them will tell you about a contact they made over a weekend and you might find out it was with a CWops member. Please consider signing up by going to the advisor signup page in the CW Academy section of the CWops main web site.

73,

Kate K6HTN and Joe AA8TA

# **CWops at Orlando HamCation 2019**

# February 2019

The booth at the Hamcation was busy all day long on Friday and Saturday. Twenty cw operators, mostly CWops members, stopped by and participated. Others made time for conversations. It's always good to associate a person to a call sign one has worked on the air. The highest wpm score was 76 performed by Wolf NN7CW. The other scores ranged from the low 20 on up. Some photos were made of the Score Board and participants. It was a fun time. Additional photos page 30.

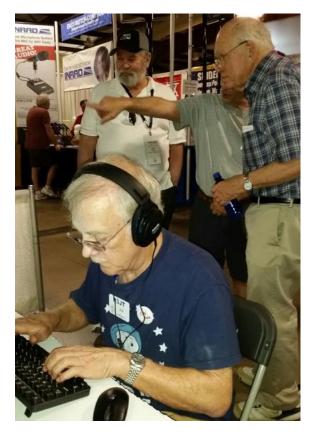

| CALLS                                                                                                    | Wops<br>SIGN COPY<br>PETITION                                                                                                    |
|----------------------------------------------------------------------------------------------------|----------------------------------------------------------------------------------------------------|
| 35 WPM & Up                                                                                                    | Call Sign WPM Sc                                                                                                    |
| K2 EZ 36 1898<br>K6 R13 46 10366<br>W2 UJ 54 19514<br>NOTT 60 14910                                                | N4 FP 42 8910<br>W4KLY 39 6024<br>N3AM 58 15059<br>NN7CW 76 17166<br>AF3K 35 6762<br>K4BAI 52 12498                                                     |
| 25 - 34.9 WPM                                                                                                    | KUSE 50 12919<br>WAWE 42 6771                                                                                                    |
| NN4K 34 3887<br>NAE11 32 3149<br>KILGQ 21 2111<br>URAAL 28 2065<br>15 - 24.9 WPM<br>NAMOS 24 2124<br>KEAYOK 16 354 | VOIBQ 40 5193<br>WHAA 46 11486<br>K2PB 41 7939<br>NSRR 50 13377<br>K7JOE 41 7794<br>WB55 CT 31 3401<br>WB55 CT 31 3401<br>WB7R 44 9210<br>N2NT 56 15910 |
| 5 - 14.9 WPM                                                                                                    | ND44 35 5798                                                                                                    |

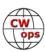

# **New Members**

# **Trung Nguyen W6TN**

| CWops | Call    | Name    | CWops | Call    | Name  | CWops | Call   | Nan  |
|-------|---------|---------|-------|---------|-------|-------|--------|------|
| 2216  | N2EY*   | Jim     | 2225  | PG4I*   | Joop  | 2234  | UT5WAA | Volo |
| 2217  | W4XO*   | Lex     | 2226  | K8PK*   | Peter | 2235  | K3MIY  | Ron  |
| 2218  | EA4OR*  | Ignacio | 2227  | YL3JD*  | Hanz  | 2236  | K3EW*  | Phil |
| 2219  | KS9W*   | Bob     | 2228  | WD4CFN* | Steve | 2237  | SM0HEV | Jens |
| 2220  | K4NE*   | Phil    | 2229  | UW7LL   | Yarik | 2238  | WA9CW* | Tom  |
| 2221  | N4BA*   | Fred    | 2230  | KF8O    | Ron   | 2239  | W2JAZ* | Rick |
| 2222  | AA0RS*  | Dave    | 2231  | KE8EAS  | Josh  | 2240  | SQ9IWA | Tom  |
| 2223  | JI1RXQ* | Hiro    | 2232  | K2NEL*  | Sean  | 2241  | W9KKN* | Bill |
| 2224  | WB8MIW  | Patrick | 2233  | K0PK*   | Paul  |       |        |      |

With great pleasure we welcome the following new members to CWops:

\*Life Member

# **Current Nominees**

## As of March 8, 2019

**Need Sponsors**: K0ODF, N4IY, KM6SJT, KE7RW, N6LRA, AJ6DU, W7BCW, N7DRW, KK6NVZ, NS6W, YL1ZF, AB7RW, W5JK

## Invitations Extended: K9XV, N7MU, AI6V

For more details about nominees and up-to-date status, check the "Membership" then "Members only" page on the website: http://www.cwops.org. For information about joining CWops, check the "Membership" page on the website: http://www.cwops.org

Notes: If you have updated your personal info, e.g., new qth, new callsign, or additional callsign, please send it to membership@cwops.org so I can add it to the roster. Vice versa, if your callsign becomes inactive I can remove it, too. Then the roster will be accurate and current for our usage.

Thank you.

73,

*Trung,* W6TN, Membership Secretary

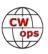

# **CWops Member Awards**

# Pete W1RM and Peter W1UU

The Annual Competition Award (ACA) is based on the number of members worked each calendar year. You get one point per member worked, once per year. It resets to zero at the beginning of each year. The Cumulative Member Award (CMA) is based on how many members you've worked since January 3, 2010 on each band and continues to grow in perpetuity. The CWops Award Manager (CAM) software, available at no cost, will help you keep track of your ACA and CMA totals.

In the table below, members whose call sign is in **RED** have achieved a milestone: 100 DX entities, 40 WAE entities, 50 states (WAS). Members who wish to track their totals for these awards can use the CAM software developed by N5RR. It's available at no cost here: <u>www.bbcyber.com/cam/</u>

| Call   | ACA | СМА  | Call          | DX  | Call   | WAS | Call   | WAE | Call   |  |
|--------|-----|------|---------------|-----|--------|-----|--------|-----|--------|--|
| AA3B   | 809 | 7866 | W1RM          | 186 | N5RR   | 50  | W1RM   | 49  | W1RM   |  |
| K0MP   | 678 | 1213 | F6HKA         | 170 | W1RM   | 50  | DL6KVA | 49  | F6HKA  |  |
| WN7S   | 673 | 1330 | W4VQ          | 150 | W4VQ   | 50  | F6HKA  | 47  | W4VQ   |  |
| VE3KI  | 625 | 5011 | N7WY          | 143 | F6HKA  | 50  | G4BUE  | 46  | N5RR   |  |
| W1RM   | 562 | 5681 | G4BUE         | 136 | W1UU   | 50  | VE3KI  | 45  | G4BUE  |  |
| N8BJQ  | 525 | 5359 | DL6KVA        | 136 | VE3KI  | 50  | N5RR   | 44  | VE3KI  |  |
| K4WW   | 525 | 1760 | N5RR          | 129 | G4BUE  | 50  | N8BJQ  | 43  | N5PHT  |  |
| K4QS   | 510 | 2069 | N8BJQ         | 122 | EA8OM  | 50  | W4VQ   | 42  | DL6KVA |  |
| K3WJV  | 491 | 2518 | VE3KI         | 120 | W0EJ   | 50  | I5EFO  | 42  | I5EFO  |  |
| F6HKA  | 475 | 5237 | EA8OM         | 111 | F6JOE  | 50  | EA8OM  | 42  | VK7CW  |  |
| K8AJS  | 399 | 2392 | K1ESE         | 110 | W6KY   | 50  | AA3B   | 42  | I5IYJ  |  |
| K1ESE  | 375 | 3590 | AA3B          | 104 | N1EN   | 50  | K1ESE  | 40  | F5IYJ  |  |
| KG9X   | 369 | 1226 | I5EFO         | 102 | N5PHT  | 50  | K3MD   | 37  | RM2D   |  |
| DL6KVA | 360 | 2930 | N5PHT         | 98  | F5MNK  | 50  | IT9VDQ | 36  | W7GF   |  |
| K1DJ   | 323 | 1983 | EA1WX         | 97  | K5IX   | 50  | IT9MUO | 36  | JF2IWL |  |
| KB8GAE | 304 | 588  | W9ILY         | 95  | K3SEN  | 50  | IN3FHE | 36  | N1DC   |  |
| K9WX   | 259 | 2902 | W0VX          | 94  | AD1C   | 50  | G4ILW  | 36  | G4NVR  |  |
| KE4S   | 257 | 1901 | VK7CW         | 87  | AB7MP  | 50  | F6JOE  | 36  | CM8NMN |  |
| W1UU   | 252 | 2283 | IT9MUO        | 87  | AA3B   | 50  | EA1WX  | 36  | WN7S   |  |
| W4VQ   | 217 | 2808 | N1EN          | 86  | K5AX   | 50  | W9ILY  | 35  | K8AJS  |  |
| NN4K   | 214 | 1912 | KY7M          | 86  | I5EFO  | 50  | W1UU   | 34  | G4ILW  |  |
| KB4DE  | 210 | 485  | F6JOE         | 86  | VK7CW  | 50  | W0VX   | 34  |        |  |
| KE4RG  | 209 | 825  | F5IYJ         | 83  | DL6KVA | 50  | RM2D   | 34  |        |  |
| W8DN   | 191 | 681  | AD1C          | 83  | KOTC   | 50  | HB9ARF | 34  |        |  |
| K8RJW  | 178 | 271  | 4X6GP         | 83  | KY7M   | 50  | 4X6GP  | 33  |        |  |
| CM8NMN | 167 | 830  | <b>IN3FHE</b> | 82  | NA6O   | 50  | N1EN   | 32  |        |  |
| K6DGW  | 164 | 2035 | 15IYJ         | 82  | K1DJ   | 50  | KY7M   | 32  |        |  |
| AB7MP  | 160 | 1007 | K5AX          | 79  | N8BJQ  | 50  | I5IYJ  | 32  |        |  |
| G4NVR  | 147 | 712  | DL8PG         | 79  | K9WX   | 50  | F5MNK  | 32  |        |  |

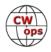

| Call   | ACA | СМА  | Call   | DX | Call   | WAS | Call   | WAE | Call | WAZ |
|--------|-----|------|--------|----|--------|-----|--------|-----|------|-----|
| AA8TA  | 127 | 1360 | IT9VDQ | 74 | WT2P   | 50  | F5IYJ  | 32  |      |     |
| F5IYJ  | 112 | 835  | RM2D   | 73 | K1ESE  | 50  | K5AX   | 31  |      |     |
| NU7Y   | 82  | 965  | W1UU   | 70 | K6DGW  | 50  | G4NVR  | 31  |      |     |
| MODHP  | 79  | 194  | N1DC   | 68 | K3WJV  | 50  | DL8PG  | 31  |      |     |
| F6JOE  | 65  | 2999 | F5MNK  | 68 | K4WW   | 50  | G4HZV  | 30  |      |     |
| HB9ARF | 65  | 1192 | KE4S   | 67 | K2QB   | 50  | N1DC   | 29  |      |     |
| MIOWWB | 62  | 218  | K1DJ   | 65 | W7GF   | 50  | K4QS   | 29  |      |     |
| I5EFO  | 57  | 1101 | NA6O   | 64 | WN7S   | 49  | K8AJS  | 28  |      |     |
| AJ1DM  | 57  | 416  | K9WX   | 64 | W9ILY  | 49  | K1DJ   | 28  |      |     |
| VK7CW  | 55  | 1588 | K8AJS  | 64 | W0VX   | 49  | AD1C   | 28  |      |     |
| ON4VT  | 49  | 476  | K3DMG  | 63 | ON4VT  | 49  | ON4VT  | 27  |      |     |
| SV2BBK | 42  | 139  | KT5V   | 60 | NU7Y   | 49  | M0DHP  | 27  |      |     |
| I5IYJ  | 27  | 812  | HB9ARF | 58 | NN4K   | 49  | KE4S   | 27  |      |     |
| N5RR   | 0   | 4961 | K4QS   | 57 | N1DC   | 49  | K3WJV  | 27  |      |     |
| K3WW   | 0   | 4669 | W6KY   | 56 | KT5V   | 49  | G4DRS  | 27  |      |     |
| K6RB   | 0   | 4032 | K6RB   | 56 | KG9X   | 49  | VK7CW  | 26  |      |     |
| K5AX   | 0   | 3634 | G4DRS  | 56 | KE4S   | 49  | K3DMG  | 26  |      |     |
| W9ILY  | 0   | 3557 | W7GF   | 55 | K8AJS  | 49  | JF2IWL | 26  |      |     |
| G4BUE  | 0   | 3506 | G4ILW  | 55 | K6RB   | 49  | G0MGM  | 26  |      |     |
| KY7M   | 0   | 3252 | K3WJV  | 53 | K3MD   | 49  | NA6O   | 25  |      |     |
| W0VX   | 0   | 3219 | КОТС   | 53 | K0MP   | 49  | N5PHT  | 25  |      |     |
| N5PHT  | 0   | 3184 | K3SEN  | 51 | IT9VDQ | 49  | K6RB   | 24  |      |     |
| EA8OM  | 0   | 2758 | JF2IWL | 51 | AA8TA  | 49  | MI0WWB | 23  |      |     |
| NA6O   | 0   | 2598 | G4HZV  | 51 | WT9U   | 48  | K4WW   | 23  |      |     |
| N1DC   | 0   | 2276 | NN4K   | 50 | K4QS   | 48  | K9WX   | 22  |      |     |
| AD1C   | 0   | 2101 | ON4VT  | 49 | K3DMG  | 48  | SV2BBK | 21  |      |     |
| W6KY   | 0   | 2088 | WT2P   | 48 | EA1WX  | 48  | NN4K   | 21  |      |     |
| K0TC   | 0   | 2048 | G4NVR  | 47 | DL8PG  | 48  | K3SEN  | 20  |      |     |
| N1EN   | 0   | 1928 | G0MGM  | 45 | CM8NMN | 48  | KT5V   | 19  |      |     |
| WT2P   | 0   | 1925 | K4WW   | 42 | 4X6GP  | 48  | WT2P   | 18  |      |     |
| EA1WX  | 0   | 1910 | K3MD   | 41 | W8DN   | 47  | W6KY   | 18  |      |     |
| N7WY   | 0   | 1838 | K6DGW  | 39 | VE10P  | 47  | VE10P  | 18  |      |     |
| DL8PG  | 0   | 1789 | WN7S   | 37 | KE4RG  | 47  | K0TC   | 17  |      |     |
| KT5V   | 0   | 1774 | W0EJ   | 36 | JF2IWL | 47  | WN7S   | 16  |      |     |
| K3DMG  | 0   | 1773 | CM8NMN | 36 | HB9ARF | 47  | CM8NMN | 16  |      |     |
| K3MD   | 0   | 1734 | KB8PGW | 33 | G4DRS  | 47  | W7GF   | 15  |      |     |
| IT9MUO | 0   | 1702 | VE10P  | 32 | F5IYJ  | 47  | K6DGW  | 12  |      | 1   |
| K3SEN  | 0   | 1643 | MODHP  | 32 | IT9MUO | 46  | K7QA   | 11  |      | 1   |
| IT9VDQ | 0   | 1516 | MIOWWB | 29 | I5IYJ  | 46  | WOEJ   | 10  |      |     |
| W7GF   | 0   | 1406 | SV2BBK | 27 | AJ1DM  | 46  | KG9X   | 10  |      | 1   |

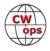

| Call   | ACA | СМА  | Call  | DX | Call   | WAS | Call  | WAE | Call |  |
|--------|-----|------|-------|----|--------|-----|-------|-----|------|--|
| 4X6GP  | 0   | 1381 | AA8TA | 25 | VE6JF  | 45  | AJ1DM | 10  |      |  |
| RM2D   | 0   | 1182 | WT9U  | 24 | KB4DE  | 45  | WT9U  | 9   |      |  |
| F5MNK  | 0   | 1111 | K5IX  | 24 | K7QA   | 45  | K0MP  | 9   |      |  |
| KM4FO  | 0   | 1107 | K0MP  | 23 | RM2D   | 44  | W8DN  | 8   |      |  |
| IN3FHE | 0   | 1033 | AB7MP | 23 | KM4FO  | 43  | KE4RG | 8   |      |  |
| WT9U   | 0   | 983  | W8DN  | 22 | KJ4M   | 43  | K5IX  | 8   |      |  |
| JF2IWL | 0   | 931  | NU7Y  | 22 | G4NVR  | 43  | AA8TA | 8   |      |  |
| K5IX   | 0   | 892  | KG9X  | 22 | IN3FHE | 42  | KB4DE | 7   |      |  |
| K7QA   | 0   | 777  | K7QA  | 19 | G4HZV  | 42  | AB7MP | 7   |      |  |
| VE10P  | 0   | 768  | KE4RG | 18 | K8RJW  | 39  | KM4FO | 5   |      |  |
| W0EJ   | 0   | 754  | AJ1DM | 15 | G0MGM  | 35  | KJ4M  | 5   |      |  |
| G4DRS  | 0   | 692  | KB4DE | 12 | MI0WWB | 29  | K8RJW | 4   |      |  |
| G4HZV  | 0   | 603  | KM4FO | 10 | G4ILW  | 27  | VE6JF | 3   |      |  |
| G4ILW  | 0   | 555  | KJ4M  | 10 | MODHP  | 22  | NU7Y  | 3   |      |  |
| KJ4M   | 0   | 498  | VE6JF | 8  | SV2BBK | 17  |       |     |      |  |
| G0MGM  | 0   | 495  | K8RJW | 8  |        |     |       |     |      |  |
| VE6JF  | 0   | 376  |       |    |        |     |       |     |      |  |
| KB8PGW | 0   | 218  |       |    |        |     |       |     |      |  |
| K2QB   | 0   | 125  |       |    |        |     |       |     |      |  |

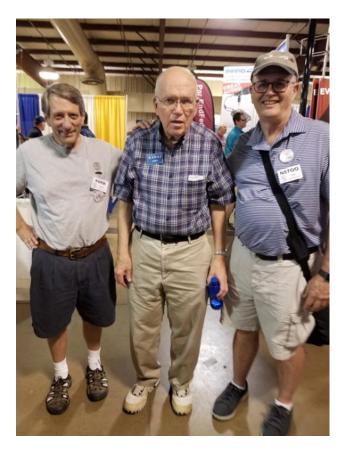

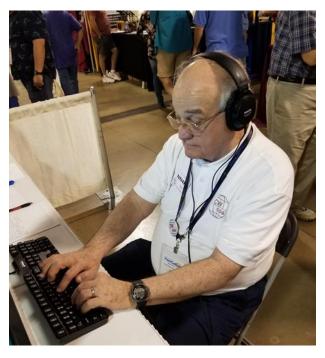

Additional HamCation photos: Left Rob K6RB, John K4BAI and Van N5TOO; above Mac NN4K

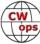

# QTX Report

# Enjoying the Art of Conversational CW

# **Gary Stone N5PHT**

As of this writing Winter is hanging on in Iowa. Lots of snow and record low temps. But the radio still works!

Lots of great reports this month and thanks for all the comments as well. If you have any questions about QTX or MQTX don't hesitate to ask N5PHT via email. If you want to be added to the QTX listings please send in your count for QTX and for MQTX for the month from the Members Only Section of the Web Page. Please do consider sending in your points.

Rag Chewer Comments (If I missed your comment this month let me know – I had a file mishap and it took me a while to reconstruct and tried to get them all).

**WB6TOU**: Things were going great until the winter storms took down my antenna. Maybe in a few weeks I will be back

N5IR: 1-hour QTXs with W6RKE. K6KSG, & K5YQF. Caught N5PHT on 60m for a QTX,

**WOITT**: Favorite QSO's: K4EWG (who stuck with me and my 1 1/2 watt QRP radio for an hour), WA6N and W8KJP.

I also enjoyed Mini QTX contacts with WA4AAK and AA0B during the FYBO (Freeze Your Buns Off) event.

**K6DGW**: January was interrupted by too many people wearing scrubs which complicated life and kept the radio cold much of the time. Feb should be better

**W9EBE**: This was a mighty-fine month for ragchews with a number of QSOs exceeding 40 minutes. The longest was with Larry/K5SNA which lasted a little over an hour. Most QSOs were on 30 meters. 73 es ZUT

**N6HCN**: Mike W5ZO in Amarillo explained how Texans rid their garages of rattlesnakes. It involves a 12 Gauge and some drywalling is required after.

**GMOEUL**: Best qso was 44 minutes with Carlos CT1BQH. I don't remember the details but according to my log it was the first ever qso with my newly built 20m QCX (running 2 watts to my hexbeam) and we had a "long chat about bugs" . Dx was 1227 miles, rst received 579, so the new QCX is working pretty well!

**K2KRG**: Lots of great rag chews this month including two 45 minute bug QSO's

**KCOVKN**: Had a couple of fun ones.. Recently acquired an SB-301/401 station and have been spending time on that. They seem to attract other anchors, had several

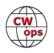

long QSO's with other vintage stations!

**MIOWWB**: When rag chewing I try to achieve at least 5 minutes plus, I mostly achieve this. Any that reach 20 minutes are rare.

**N5LB**: Been traveling out of country - came back to better condo.

## MEDALS

Remember that we give out QTX Medals at the end of the year for 3 levels: (QTX). Maybe we can develop something for MQTX later.

Gold Medal – 400 QTX Points Silver Medal – 300 QTX Points Bronze Medal – 200 QTX Points

## MEDALS for 2019: A little early even for the best of us!! But soon!

| Call   | QTX | Call   | QTX | Call         | QTX | Call          | QTX |
|--------|-----|--------|-----|--------------|-----|---------------|-----|
| N8AI   | 76  | K1ESE  | 28  | N4DT         | 8   | WB6TOU        | 2   |
| KC0VKN | 75  | I5EFO  | 23  | <b>W3WHK</b> | 6   | N5LB          | 2   |
| W9EBE  | 41  | KB6NU  | 19  | KB8GAE       | 6   | <b>GM0EUL</b> | 1   |
| K2KRG  | 35  | WOITT  | 18  | K8UDH        | 6   | K6DGW         | 1   |
| N5PHT  | 34  | N6HCN  | 10  | AJ1DM        | 5   | SV2BBK        | 1   |
| N5IR   | 31  | K4AHO  | 9   | N4PIR        | 3   | K3GHH         | 1   |
| F5IYJ  | 30  | HB9CVQ | 8   | K5YQF        | 3   |               |     |

## QTX FOR FEBRUARY 2019

Our leaders for the Month of February in QTX: First place is new reporter N8AI with 76 and second is KC0VKN very close with 75 and third is W9EBE with 41.

| Call  | ΜQTX | Call   | MQTX | Call   | ΜQTX | Call         | ΜQTX |
|-------|------|--------|------|--------|------|--------------|------|
| W9EBE | 37   | HB9CVQ | 12   | MIOWWB | 8    | AB7MP        | 3    |
| N8AI  | 30   | K1ESE  | 11   | SV2BBK | 7    | <b>W3WHK</b> | 2    |
| WOITT | 25   | KB6NU  | 10   | K4AHO  | 6    | N5LB         | 2    |
| I5EFO | 18   | KB8GAE | 10   | N6HCN  | 4    | K8UDH        | 1    |
| I1EFO | 18   | GM0EUL | 10   | N4PIR  | 3    | N9SE         | 1    |
| K2KRG | 15   | N5PHT  | 9    | K6DGW  | 3    |              |      |

## **MQTX FOR FEBRUARY 2019**

Our leaders for the Month of February in MQTX: W9EBE with 37 is 1st and 2nd is N8AI with 30 and 3rd is W0ITT with 25.

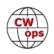

## 2019 QTX TOTALS

| Call   | QTX | Call   | QTX | Call   | QTX | Call   | QTX |
|--------|-----|--------|-----|--------|-----|--------|-----|
| KC0VKN | 175 | KB6NU  | 41  | KB8GAE | 11  | WN7S   | 5   |
| N5PHT  | 115 | WOITT  | 40  | DL5DBY | 11  | SV2BBK | 4   |
| W9EBE  | 89  | K4AHO  | 19  | K8UDH  | 10  | WA8IWK | 4   |
| N5IR   | 84  | N6HCN  | 16  | K5YQF  | 10  | GM0EUL | 3   |
| N8AI   | 76  | HB9CVQ | 16  | W3PNM  | 10  | N5LB   | 2   |
| K2KRG  | 72  | N4DT   | 16  | K6DGW  | 7   | K3GHH  | 1   |
| K1ESE  | 68  | W3WHK  | 16  | N9SE   | 7   | W5LA   | 1   |
| F5IYJ  | 58  | N4PIR  | 16  | K0DTJ  | 7   |        |     |
| I5EFO  | 50  | AJ1DM  | 13  | WB6TOU | 6   |        |     |

So far leaders for the year of 2019: 1st place is KC0VKN with 175 and 2nd is N5PHT with 115 and 3rd is W9EBE with 89. Thanks all.

| Call   | ΜQTX | Call          | ΜQTX | Call   | ΜQTX |
|--------|------|---------------|------|--------|------|
| N8AI   | 174  | N4PIR         | 25   | K4AHO  | 14   |
| W9EBE  | 85   | KB6NU         | 25   | N6HCN  | 11   |
| N5PHT  | 50   | DL5DBY        | 24   | MIOWWB | 8    |
| WOITT  | 47   | KB8GAE        | 23   | W3PNM  | 7    |
| I5EFO  | 43   | HB9CVQ        | 23   | K8UDH  | 6    |
| SV2BBK | 39   | <b>GM0EUL</b> | 19   | N9SE   | 6    |
| K2KRG  | 39   | I1EFO         | 18   | W3WHK  | 5    |
| K1ESE  | 31   | K6DGW         | 16   | K5YQF  | 4    |

## 2019 MQTX TOTALS

Our leaders for MQTX for 2019 thus far: N8Al leads with 174 then 2nd is W9EBE with 85 and 3rd is N5PHT with 50.

Hope to cu on the bands. NOTE: If you ever find me with missing reports, numbers or anything on this column please email me so I can get it corrected!

73,

Gary, N5PHT, QTX Manager

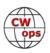

# Upcoming CW Operating Events

# Joe Staples, W5ASP

This list of operating events is intended to provide members with options for using and improving their CW skills in not only the more popular contests but also in other more casual on-the-air activities.

Both the Russian DX and JIDX CW contests should be challenging venues for most CW operators. Each provides the opportunity to work a wide range of DX entities staffed by experienced operators. Even short periods of checking the bands the bands can be quite productive.

Just a reminder to those who may have missed it earlier, the FOC QSO Party, unlike the FOC Marathon, is open to all radio amateurs world-wide. The only limitation is that non-FOC members may work only FOC members, not each other. FOC members can be distinguished by the addition of their FOC Number to their exchange.

Don't overlook the various state QSO parties. They often provide sufficient activity to justify some of your operating time. And remember to submit your log. It encourages the sponsors to put their efforts into making these events worthwhile.

Although the activity level falls off after the weekends, there's still the CWT and various Sprints to provide a spark of CW activity.

Till next time ... Keep on pounding.

## MARCH / APRIL EVENTS

Russian DX Contest http://www.rdxc.org/asp/pages/rulesg.asp 1200Z, Mar 16<sup>th</sup> to 1200Z, Mar 17<sup>th</sup>

FOC QSO Party http://g4foc.org/qsoparty/ 0000Z-2359Z, Mar 23<sup>rd</sup>

**JIDX CW Contest** http://www.jidx.org/jidxrule-e.html 0700Z, Apr 13<sup>th</sup> to 1300Z, Apr 14<sup>th</sup>

1200Z-1800Z, Apr 14<sup>th</sup> International Vintage Contest HF http://www.contestvintage.beepworld.it/rules-2012.htm

Virginia QSO Party

1400Z, Mar 16<sup>th</sup> to 0400Z, Mar 17<sup>th</sup> and 1200Z-2400Z, Mar 17<sup>th</sup> https://www.gsl.net/sterling/VA\_QSO\_Party/2019\_VQP/2019\_VQP\_Main.html

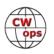

(Continued from previous page) 1400Z, Mar 16<sup>th</sup> to 0200Z, Mar 17<sup>th</sup> Louisiana QSO Party Solid Copy February 2019.docx 1400Z, Apr 6<sup>th</sup> to 0400Z, Apr 7<sup>th</sup> and Missouri QSO Party 1400Z-2000Z, Apr 7<sup>th</sup> http://www.w0ma.org/index.php/missouri-gso-party 1400Z-2200Z, Apr 6<sup>th</sup> and Florida State Parks on the Air 1400Z-2200Z, Apr 7<sup>th</sup> http://flspota.org/rules/ 1400Z, Apr 6<sup>th</sup> to 0200Z, Apr 7<sup>th</sup> Mississippi QSO Party http://www.arrlmiss.org/2018 - 2018 MSQP Rules.pdf 1400Z, Apr 13<sup>th</sup> to 0200Z, Apr 14<sup>th</sup> New Mexico QSO Party http://www.newmexicoqsoparty.org/ 1800Z, Apr 13<sup>th</sup> to 1800Z, Apr 14<sup>th</sup> North Dakota QSO Party http://www.kg0yl.net/QSO.html 1800Z, Apr 13<sup>th</sup> to 0359Z, Apr 14th and Georgia QSO Party 1400Z-2359Z, Apr 14<sup>th</sup> http://www.georgiagsoparty.org/ 0230Z-0300Z, Mar 15<sup>th</sup> NCCC Sprint 0230Z-0300Z, Mar 22<sup>nd</sup> n NCCC Sprint 0230Z-0300Z, Mar 29<sup>th</sup> NCCC Sprint 0230Z-0300Z, Apr 5<sup>th</sup> NCCC Sprint 0230Z-0300Z, Apr 12<sup>th</sup> NCCC Sprint http://www.ncccsprint.com/rules.html 1200Z, Mar 9<sup>th</sup> to 2400Z, Mar 10<sup>th</sup> SKCC Weekend Sprintathon 0000Z-0200Z. Mar 27<sup>th</sup> **SKCC Sprint** 1200Z, Apr 13<sup>th</sup> to 2400Z, Apr 14th SKCC Weekend Sprintathon http://www.skccgroup.com/operating\_activities/weekday\_sprint/ 0030Z-0230Z, Mar 21<sup>st</sup> NAQCC CW Sprint 0030Z-0230Z, Apr 10<sup>th</sup> NAQCC CW Sprint http://nagcc.info/sprint/sprint201904.html

## 73,

Joe, W5ASP, Upcoming CW Operating Events

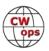

# **My Story: New Member Biographies**

# Ignacio Martinez Rubio EA4OR

First of all, I would like to thank the colleagues who have nominated and sponsored me, as well as all the members of CWops for their welcome.

I have been a radio amateur license since 1997 but even before, in my teens, I was very curious about the radio. In fact, when I was 16 years old, I built a small radio kit. I studied Industrial Electronics and I have been working for more than 20 years calibrating electronic equipment in the pharma sector.

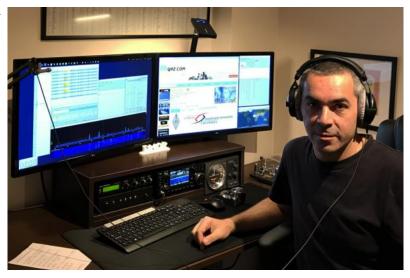

In the world of radio, I have opted for telegraphy and within it, for DX and contests. One hundred percent of my QSOs are in CW. I can't explain with words the satisfaction I have when I finish a QSO in CW. I feel a huge passion for telegraphy and radio.

For about 10 years I have been away from the radio for work reasons. Now I am in my second stage. It's as if I had started over. I'm enjoying it more than the first time, maybe because of the difference in age. Now I value more my moments on the radio and enjoy more of the QSOs in CW.

I sincerely believe that I will never stop improving in telegraphy. You can always learn more and I have a lot to learn. I set small and achievable goals, which gives me more moments of satisfaction.

I hope that telegraphy never dies, I even hope it increases. Lately I see many SSB operators switching to the CW which is very good for us. Now we are in the worst moment of the solar cycle and it is clear that the propagation is not good for anyone, but still in telegraphy many DX can be done.

I have a very modest station. It consists of a Hexbeam antenna (6m to 20m) and a wire dipole for 40m. My radio is an Icom 7300 accompanied by its best friend an SPE Expert 1.3 K-FA. The software I use is: DXLabs and N1MM. I have a collection of old straight keys that I have been buying during all these years. But on my table I only have my beloved Begali 60th Anniversary.

I have a small web page where you can see photos, my online log, radio articles, etc. You can visit my webpage at www.ea4or.com

Thank you very much again for accepting me in this great family and I hope to see you soon in the cw bands.

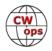

# Carl Lump, K2CJ

Glad to be CWops Member 2201! Thanks to my long-time friend and fellow Frankford RC member K3WJV, Bill Stravinsky, for nominating me! Billy and I both grew up in the Philly area.

I look forward to meeting many CWops members in the CWTs!

I received my Novice call KN3LJZ in March 1960 when I was a freshman in high school via the school radio club. CW came easy for me and I upgraded to General about 6 months later. I still have my ARRL CP 35wpm certificate hanging up in the shack.

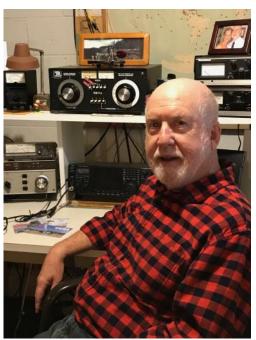

I graduated as an EE from Drexel Univ. in 1968 and moved to New Jersey to work in the Integrated Electronics Div. at Fort Monmouth. I upgraded to Advanced and got a 2-land call, W2IFK. Later I upgraded to Extra and was issued KQ2O which I held for many years. In 2006 I applied for my current vanity call K2CJ – my first and middle initials as well as nickname.

My work career after Fort Monmouth took me to three RF/Microwave semiconductor companies where I held positions in Technical Sales, Marketing and Key Account Management. I retired the first time in early 2013, returned to do some consulting work with European accounts, and then retired again for good in 2015. Currently I work part-time at Unionville Vineyards, a mile walk from my QTH. I can see my antennas from the winery crush pad!

During my career I had the opportunity to visit more than 40 countries and operate from DL, G and 4U1ITU. DXing and DX contesting have been my priorities from the get-go, preference for CW. I am on the DXCC Honor Roll for Mixed, CW and "Phone" and have 160M DXCC all CW.

Here in beautiful Hunterdon Co. NJ I have a modest station with IC-756ProIII + TenTec amp, Yagis for 10 (40'), 15 (50') and 20 (60'), Butternut HF2-V vertical for 40/80 and an old W9INN inverted vee for 160. I use a Begali Simplex Mono paddle and Winkeyer. My XYL Betty and I have been married for 43 years and we now have a 9-month-old grandson to whom I plan to introduce Morse code once he can say dit and dah!

# **Doug Crittendon NJ1T**

My thanks to the many CWops who've encouraged me with many enjoyable rag chews and sponsoring me I am proud and grateful to be so welcomed to CWops.

l first saw daylight April 2, 1951

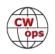

My interest in Morse Code started when I was a cub scout about 1959-1961 when a Local Ham operator visited my troop.

I acquired an old 3 band wooden cabinet radio that had a single short wave band then my dad gifted me with a Radio Shack DX-160. Encouraged by my mom I searched for a local Elmer and I found W1MV (now a club callsign); Worked with vinyl disc code practice records until I was able to copy fairly well at 40 wpm. My Elmer administered the Novice Exam and Code test .. and I was soon blessed with the call WB1ESN.

Life and poor choices, I let my ticket lapse but in hope of getting a new license I practiced Morse on a little code practice unit.

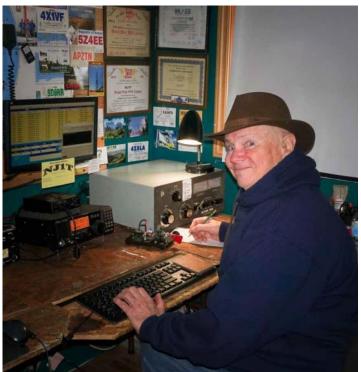

One day I took my family to a drive in movie and, before the movie started, I was practicing, while family went to the swing sets under the big screen,

KB1W Lenny Bean, chanced to be at the same drive in with his family, heard me practicing and walked over to say hello. On learning my situation he mentioned the FCC 'grace' period was still in effect so I only had to take my General Class exam. Life Saver! He is a great friend.

A successful trip to Boston FCC office won me the General Class ticket. Since then I've been a Contester, ARRL traffic Net Control, and tried most aspects of Ham radio. Contesting encouraged greatly by KB1W, K1RQ (SK), K1TTT and many YCCC ops.

A 'high point' came with a group of CW ops known as Chicken Fat Operators CFO most of whom were bug operators (I owned a Vibroplex Standard)the CFO did wonders for my Code Speed some of them could QSO at 60 WPM or even faster. I can understand "receiving" at those speeds but to this day I cannot figure how to send that fast hi hi.

I have a seriously small and cheap station (Alpha a gift from KB1W)and all wire antennas; All CW. More info on my QRZ page.

## **Michael Johnson WO9B**

Wow. Last month turned out to be a real barn burner which is especially welcome given that winter finally, finally found us here in Wisconsin. Nothing wards off the snow and cold better than a big ham radio week: Winter Field Day, the MN QSO Party running as a mobile, ARRL DX CW and then the coup de grace, being invited into CWops. Big thanks to Jim, N3JT for the nomination and of course for the follow up sponsors. It literally came out of the blue catching me completely by surprise. A really nice surprise.

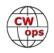

I've been a ham since 1972. That makes me old enough to have gotten to sit down at the FCC office in St. Paul, MN for my general test. Funny, but my recollection of the experience centers on the wooden chair/desks which littered the room. Not real comfortable. I left knowing I'd passed and never made a return trip. Future upgrades were under the kind proctoring of the very nice VE corps. A welcome change. My sense of timing on the license upgrades always seemed to be just off. In addition to the FCC office testing, I managed to have to take the 20-wpm code test for

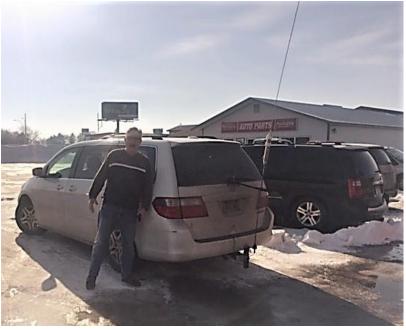

Extra too. Just before they waved it. It didn't matter, code speed was not the issue for me, but rather getting a decent antenna matched to reasonable gear eluded me for many years.

Though I've been licensed for 45+ years, my activity and interest in the hobby have come and gone. My current activity, which I call the third evolution, finds me involved in a very socially active fashion. Rather than do the Lone Ranger gig, this time it is all about the local ham club, portable operations, group operating activities, contests, QSO parties, sprints and putting my energies into the people equation more so than the equipment. I am having a great time in the hobby this round. Seems like making ham radio friends and acquaintance's gets easier with just a bit of practice.

I made a decision when I re-fired up the hobby 3 years back to get gone all the remnants of gear I had laying around from the 90's. And so out it went. My mantra for now is to have a small footprint. So, I find myself working QRP most of the time with my Flex 1500 and occasionally working "QRO" with my Hardrock 50 amp. The nice thing is the whole setup sits on the corner of my desk and makes very little impact. But by golly, it works all modes and plays nice with my home office computer. The antenna farm consists of a single 150' doublet with manual tuner.

I am totally thrilled to be a member of CWops. CW has always been my default operating mode. I very much enjoy the short time duration sprints and have been poking away at CWTs on Wednesday night for some time now. It is a welcome break from the norm given the brisk code speed and of course the evening event is NA dominated so that plays well with my station capabilities. Might be tough to hold a freq with QRP, but it isn't hard to make Q's. Wednesdays are a bit crowded schedule-wise, but things usually free up in time for the final 30 minutes or so.

A big thanks to the group. As of this writing we plan to operate the WI QSO Parties as a mobile CW only entry. If the weather plays nice, it should be a lot of fun. If the weather is poor, well, they take on a whole different aspect. Regardless, they are ham radio and CW events, how could they not be fun? We ran mobile in last year's WI QSO Party and turned in a terrible score. Mobile

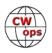

operations require some finesse...the kind that's earned via some difficult lessons. I am hoping to improve greatly this year. One thing's for sure, we won't be needing the air conditioner in the SUV.

73/72 to all. I look forward to many, many logged CWops Q's.

## Peter Kulik K8PK

Thanks to Bill KOMP for nominating me to CWOps and to K8AJS, NU7Y, and K7QA for their sponsorship, I'm thrilled to be CWOps #2226.

My radio career started in the late '70s with a Radio Shack Globe Patrol radio kit, I was quickly hooked on HF and learned enough CW to copy QSOs late at night from far away. Then I found computers, and girls, and my ham career was put on hold for an EE degree, career, family, etc. Until 2016 when I rediscovered radio and earned my Extra ticket in April.

I joined the Milford (OH) Amateur Radio Club and at the urging of Bill WS6K started working some contests. I quickly realized the best Ops and real fun is in CW contesting – and the best of all is to Run Baby Run at contest speeds! After struggling for 18 months to learn CW from CDs and books, I

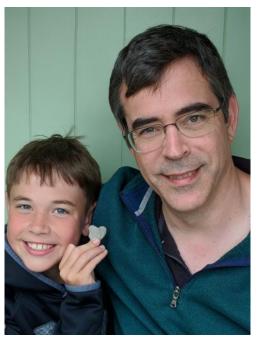

got stuck around 8 wpm and Dave K8DV recommended I check out CW Academy. What a great program. Bill K0MP was my advisor for Level 1 and Level 2, and it was challenging and fun from the very start. Bill is a fabulous instructor and Elmer who taught us not just CW but about how to really use CW – and build our skills for a lifetime.

My current station is a Flex 6500 with an SPE Expert 1.5 Amp to a 160m OCF dipole in the trees. Look forward to working you all in CWTs and Contests soon!

# Joop Stakenborg PG4I

When I was a young kid I already had an interest in radios, so my dad took me to a radio club at the local army base. The station consisted of wire antennas and written off army equipment, this was still partly in the tube era. Transmissions were done in AM mode. Here is where I built my first radio, a regenerative one-tube shortwave receiver, called the 0V1. Soon after I acquired an old US army BC-312 which I used to listen to broadcast stations as well as ham radio operators.

At the time the shortwave bands were packed with Morse code, it was used on ships, at coastal marine stations and in the eastern bloc. I started learning Morse code and I studied for my exams. A year later I passed at the age of 17 and was given my first call: PA3ABA. My first radio was a Heathkit HW-8. Propagation in 1977 was exceptional. I remember 15m being very good, I

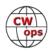

worked over 100 countries in CW with 1 Watt output on this band. Later on, I went QRO with a Yaesu FT-200.

From there on it has been a bumpy road with several sidetracks. I participated in almost every contest which culminated in the first place of the European multi-multi section of the CQ WW CW in 1990 with the PA6DX group. I also activated a couple of European countries on small scale expeditions with friends and chased rare DXCC countries on all bands. Antennas have always been limited to wire antennas because of space limitations. The radio at the time was a Kenwood TS-870S. Then this rig somehow ended up in a box after I blew the finals. I did not feel the need to fix it and somehow lost interest in operating after so many years. My callsign had changed to PA4TU and for the next decade I started building QRP radio equipment and took it out into the field. I really enjoyed operating from our camper van at the local river and

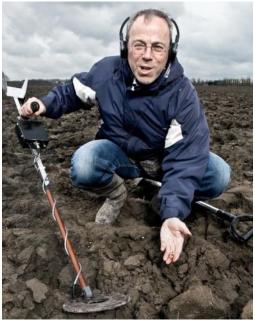

during holidays abroad. My callsign again had changed to PG4I now.

Passing the age of 60, QSO rates had dropped a bit, being at a low sunspot cycle and operating QRP did not help of course, especially after we moved to a new house and it was kind of difficult to put up an antenna. However, I always kept on going to club meetings and meeting other hams, some of them were still good friends. Especially when two of them (Paul PE1LXX and Hanz PA3ZZ, now YL3JD) got an interest in learning Morse code and became active on the air I felt the urge to make radio contacts again. I fixed my old rig and found a way to put up a doublet antenna. I really enjoyed making QSO's again. Then I bumped into a CWT contest on 80 meters, what fun! Together with YL3JD we would have weekly WhatsApp sessions during the 1900z test. After 2 months I send an email to Martin, OK1RR who nominated me. 2 days later I became a CWops member. Thanks Martin and all of my sponsors!

My picture might be a bit unusual, but I thought it would be nice to show you my other hobby: metal detecting with homebrew equipment... I am really glad I discovered such an active bunch of CW operators, see you on the air!

## Hiro Ueno JI1RXQ

Thanks to all who invited me to CWops.

I was born in 1963 and licensed JI1RXQ in 1975. I have been enjoying CW since 1976. When I started CW the solar cycle was getting up and the peak was 1979. In this cycle I enjoyed 15m band very much with my TS520 and 4ele Yagi. I worked many DX stations in this cycle. It seemed 15m band was 24h DX band.

I entered university in 1982 and got a membership of club station where I found the pleasure of contest. Here after I mainly enjoy CW contest.

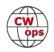

After graduating school I started working for a company. In 1997 I set up my HF Yagi again and started enjoying CW contest. Around 2000, this time solar peak, I enjoyed 10m band especially. After this cycle, we are not able to enjoy 10m band like before because of the change of solar cycle. It is a sad fact.

My main station since 1975 is located in Shimotsuma, 60km north of Tokyo, and my home is now located in Koga, 25km west of Shomotsuma. I have simple station in Koga too. From Koga, now I operate

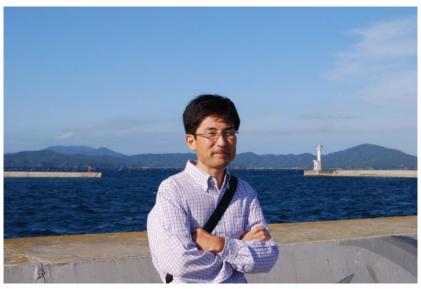

40/20/15/10m using a trap vertical and an FT950. From Shimotsuma, 160/80/40/20/15/10/6m using 1/4wave slopers, Yagis at 22m tower and an FT2000.

About keys, I love using a KENT double lever which I got 20 years ago. It is not an expensive key but is very smooth maybe because of using bearings. I have a VIBROPLEX double lever also, which I got in 1983. It seems BENCHER is very popular to CW operators but the BENCHER touch is not comfortable for me.

I am looking forward to seeing you all on the air.

### Hanz van de Pol YL3JD – PA3ZZ

Born 1962 In The Netherlands

Always been fascinated by radio and I got my first license at 18 years old.

After about 5 years I was getting really busy with my job. I started as a contact lens laboratory technician,making and designing contact lenses. Pretty soon I start making software programs for driving the contact lens machines.

After that I changed jobs and became a full time programmer, mostly software development for the telecom industry, around the world. A lot of traveling.

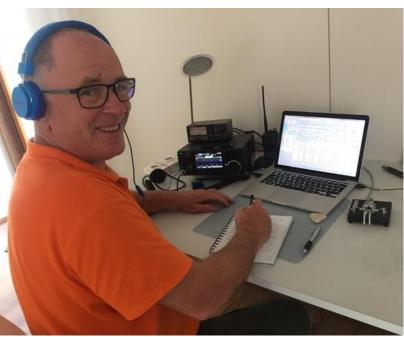

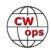

I have been a software developer until my 42nd and I decided to stop with my job in the IT and make a 180-degree turn in my professional live. I studied physiotherapy and started my own practise. At that time I also started again with my radio hobby and picked up CW.

I followed Level 1, 2 and 3 at CWOps with a lot of pleasure, very professional and nice advisors. The evenings were always some thing to look out to. I enjoyed it very much and I'm going to miss it.

Since January this year my wife and I moved to Latvia were I started a new physiotherapy practise.

In my spare time I still develop soft- and hardware, mostly related to the radio hobby.

## Phil Harder K4NE

My interest in amateur radio began in 1976 when I was in middle school. I grew up on a farm in Minnesota USA with my family. My two older brothers earned their amateur licenses, but I was not particularly interested in studying theory to pass the exams, so I opted to tinker from the sidelines. Soon my brothers were assembling a Heath DX-60B transmitter and an HR-10B receiver for our first station. I put together the Heath HD-1416 code oscillator. A random wire was strung to a nearby pole for an antenna and the ham shack was set up on a homemade table in one of our bedrooms.

After the first QSO by one of my brothers, I was hooked. Studying for the Novice exam didn't seem like such a chore and I was soon pounding the brass at age 14 as WD0FER. Of course, we had to work out a sharing arrangement of the station. I remember having to ride my bike instead of logging CW QSOs on my favorite bands many times.

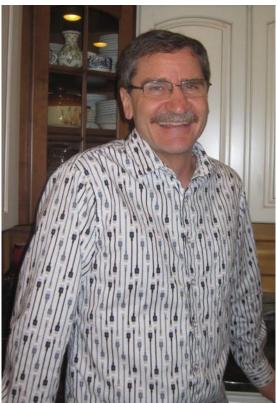

After a year or so of QSO-by-straight key, I was frustrated and bored at the slow pace of sending CW. Many months were spent listening to the W1AW on-the-air code practice sessions, so I could receive code much faster than I could send with a straight key. It was time for an upgrade. I bought my first iambic keyer, a Ham-Key HK-1 and I thought I had the world by the tail. This opened up a whole new world of faster CW that held my attention!

Amateur radio eventually led to degrees in electronics and electronics engineering as well as passing the Advanced and Amateur Extra exam while at the university. Although remaining somewhat active after my university years, on-air time suffered in favor of career and family obligations. I eventually changed my call to something shorter, WC0Q, then K4NE when moving to Virginia. My wife Wanda found time to get licensed and she holds the call WA4NDA.

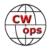

Although still working full time in the IT field, I have opted to slow my career a bit. And with the kids in college or soon to be, hopefully this will allow some time to upgrade my antennas, radios, and computer systems. I work nearly all CW, with a little digital and FM thrown in for good measure. Rag chews have been my primary interest in the past, but as I upgrade my shack, I've begun playing at the edges of some of the CW contests.

I am excited to have been invited into the CWops group and look forward to working many of you!

# Ron Duncan W4UT

I am very proud to be one of the newest members of CWops. I want to thank Ted, W4NZ for nominating me and to N3JT, K0EJ, K4AFE, K1VUT, K7SV, K0MD, VE9AA, K4RO, KE8G, and N5PHT for sponsoring me.

First, I am retired from the Tennessee Valley Authority and my entire career was spent working in the nuclear power generation part of the company. Most of

my 32 years was spent at the Sequoyah Nuclear Plant which

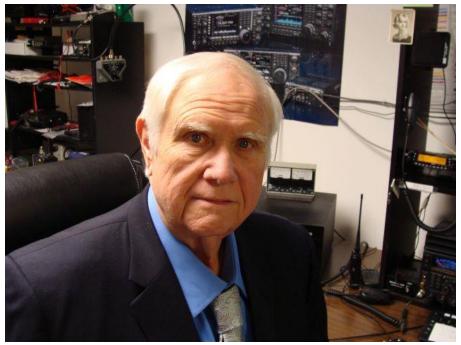

is just north of Chattanooga, Tennessee on the Tennessee River.

I grew up in southeastern Tennessee and I've been interested in radio for as long as I can remember. I was stringing antenna wire in trees when I was in the 5th grade and later a friend told me about ham radio while in high school. My friend and I got our first tickets in 1965 and as a novice with a home brew transmitter I grew to love CW. My original call sign was WN4ANB and later while in college I became WB4ANB. I was studying Physics at the University of Tennessee at that time and the FCC gave exams in Knoxville twice a year. After graduating from college I found myself immersed in my career and life in general. I was only able to get on the air occasionally when time permitted. In those days, when I was able to get on the air, I usually chose to operate CW over any other mode. My first "modern" commercial radio was a Kenwood TS 530 and I remember ordering it in the mid 1980's from a dealer in Alabama. In those days accessories such as microphones weren't included with the radio. The dealer asked me if I wanted to order a microphone with my radio. I politely told him that I didn't want a microphone because I only operated CW.

Although I wasn't able to operate much in those days, I did manage to make a trip to the FCC in Atlanta where I upgraded to Extra. I think this was in the late 1980's or early 90's

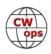

Fast forward to 2009 when I was introduced to contesting by my friend Ken, KS4X. I found contesting to be addictive and extreme fun. I soon joined the Tennessee Contest Group (TCG). I found that the folks in the TCG and really most all contesters are a close group of friends and most of them love CW over any other mode.

My current station consists of a Yaesu FTDX-5K, Elecraft KX3, Icom IC-7300 and several other boat anchors. When operating high power, I use either an Acom 1500 or an Icom PW1. I also have a Drake L7 and an Ameritron AL80B. Oh, I do own a microphone now.....it seems they are included with new radios.

I've been married to my XYL Carolyn, N4NCO for 45 years. Carolyn hasn't been very active in ham radio during the past several years, but at one point she could cruise along at 25 wpm on 40 meters. She loves CW just as I do.

I look forward to working everyone in the CWT's.

## Yaroslav "Yarik" Oleynik UW7LL

I got involved with Ham Radio when I was 11 years old in my home town of Nova Kakhovka, Kherson reg., Ukraine.

We had a tour to the City Children's and Youth Technical School where we were demonstrated all kinds of technical activities and sports. There was a Radio Club at that school, and that's where I first saw real Ham Station. I liked it there, so I joined and at first (since the weather was good) I began my training in ARDF a.k.a. Fox Hunt-

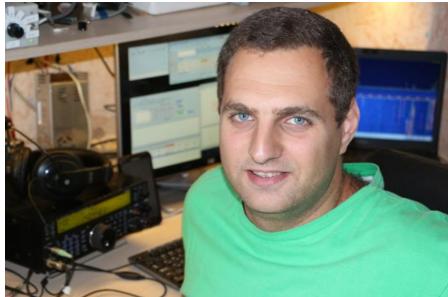

ing, but when the cold season came I started to attend Club Station and made my first QSO using club's call UR6GWJ. Eight months later in the year of 2000 at the age of 12 I received my first license UR5GKV.

Contesting and DXing quickly became my favorite hobbies and then in 2003 when I was 15, I changed my call to UT7GX. After finishing High School I continued my education at Instrument-making College in Nova Kakhovka where I was an active member of College Club station - UR9GXB. After graduating from college I joined Kharkov National University of Radio Electronics where I became a member of the well-known Club Station UR4LWC / UT7L. It was one of the best Contest Club stations in Ukraine at that time! Unfortunately, nowadays it is not active anymore.

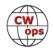

In 2008 I changed call to my current UW7LL. In 2011 I was assigned to Ethiopia for work as and I was pretty active first from ET3AA, and later ET7L as a part of the team.

In the recent years I was pretty active in Contests from our Club Station UT2GWW / UT2G in Kherson city, where we built few towers with quite a lot of Beam antennas and constantly improve out equipment.

In 2018 I was a participant of WRTC in Germany, where we together with Slava US2YW finished in top ten results (used call sign – Y89R).

Many times, when I have meeting with my friend Art UX1HW, he told me about CWT and about CWops club. He often say on Wednesday: "I don't have time - I need time to search for good place to stop and operate in CWT as UX1HW/m". My first activity in CWops Contests (CW OPEN) was together with Art as UW7LL/M. Art-driver, I'm -operator. It was our first operating in the car movement.

Also, I want to say thank you to Rudy, UR5MM for nominating me and to my sponsors for confirming that!

Thank you for the warm welcome to CWops! I hope to work you all in the next CWT.

### Victor Androsov VA2WA

I've been a very active SWL since 1979 when I was a teenager. I've got my first HAM RADIO license in October, 1986, at the age of 22. I have enjoyed many aspects of ham radio. I did a lot of VHF in the past including MS, TROPO, ES and EME, and of course DXing but contesting has been my focus for about 20 years.

I was first introduced to amateur radio by occasionally receiving some HAM RADIO operators while testing my first home built direct conversion radio receiver. I was amazed when I heard an operator talking to someone thousands of kilometers away via two-way radio. That was at 1978 when I was in age of 14. I obtained my first SWL call in 1980 and joined a local radio club where I've got my first HAM Radio operating experience. I've learned CW by myself. The CW is my favorite mode since that time.

I've been in a few DX expeditions ZS1/RA3DQ, FP/

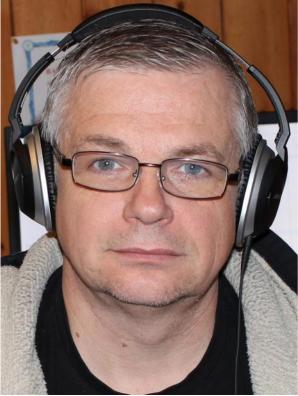

VA2WA, TO2U, VE2EKA (CQ zone 2) and a member of few IOTA operations XL2I, CG2I (NA-128). I'm a member of the Contest Group du Quebec which has been founded in 2006.

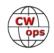

Referee at WRTC 2014 and 2018.

I'm proud creator and a team member of the ham community independent Contest Online Score Board project: <u>https://contestonlinescore.com</u>

# Jens Zander SM0HEV (SF0Z, SF1Z)

I grew up in Vasteras, Sweden, a city with a very active radio club (SK5AA, SK5A). Here I got my license as SM5HEV in 1976. University studies brought me to Linkoping University, Sweden where I eventually got my MSc and PhD in Electrical Engineering. There were lots of CW-contest minded hams (like Lasse/SM5GLC, Dan/ SM5IMO, Jan/SM5FUG, Kent/SM5EOS) in this environment and the University Club Station (SK5EU) was in the air in many of the world-wide CW contests in the late 70's and early 80's. There was also quite a lot of experimenting going on in this era, the dawn of microprocessors: RTTY modems, CW keyboards and automatic transmitters for Radio Direction Finding competitions. We were also among the pioneers of amateur packet radio systems in those days.

After graduation in 1984, I doubled between Academia and a startup-company for several years and suddenly there was this opening for full professorship in Wire-

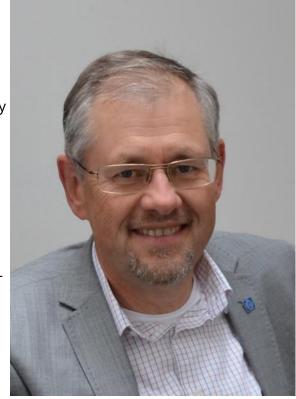

less Communication in Stockholm at KTH – the Royal Institute of Technology. I was convinced to apply and to my surprise I was offered the job – an offer you cannot refuse at the age of 32. Since then I have been true to KTH and have been doing research and teaching in high capacity cellular 3-4-5G systems. Our research group has since then graduated hundreds of MS's and some 40 PhD's with majors in wireless communication. Most of them went straight into Ericsson R&D across the street from our labs. Unfortunately, this meant lots of work. At the same time my wife Lena and I raised 3 sons. Time-wise this did take its toll and ham radio was put on the shelf for almost 30 years.

Today, however, our sons have left the nest and are pursuing their (engineering) careers. I have now mostly left active research and more or less moved into university administration as Dean of the School of Electrical Engineering and Computer Science at KTH. As I did very much miss the hands-on technical activities of the early day, this has brought me back to our great hobby. As of last year I am back on HF and I again enjoy CW contesting and ragchewing. My new SDR radio (the ICOM 7300) is also great for Digital (PSK and RTTY) contesting. In CWTs and other contests, you will hear me as SF0Z. Special thanks for bringing me back in the air, goes to my friend and colleague Bjorn SM7IUN. His guidance into the new brave world of CAT-control, Waterfalls, RBNs, CW Skimmers and Digital logging software has been invaluable. My next technical challenge is

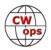

setting up a radio-quiet remote site at my summer-house on Gotland Island (SM1) where I hope to work you all in the CWTs as SF1Z.

Finally, thanks to CWops for accepting me as member! Thanks go also to Lars SM0OY for nominating me and to my friends Ola SM0CUH, Bjorn SM7IUN and Dan SM5IMO for sponsoring me.

# **George Cooley NG7A**

Thanks to K7AZT, W8TK and friends who sponsored me for CWOps as well as the many that have taught me over the years.

My first introduction to Morse code was at age 8 when I built a telegraph with electromagnets that pulled down a tin plate when a homemade switch connected the current from a pair of dry cells. A transistor radio kit followed and I was pretty much hooked on radio when my grandfather gave me a pair of walkie talkies. By age 11

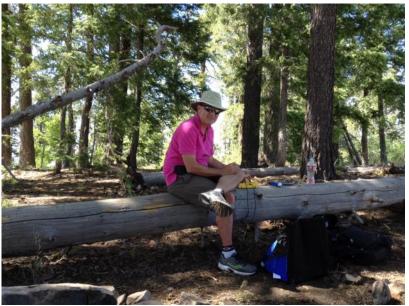

I had acquired many better models and had the whole neighborhood experimenting with "range tests." My older cousin took notice and introduced me to ham radio and Morse code lessons.

Around that time my Dad switched careers to become an international shortwave broadcaster at Voice of America. As a journalist he knew little of hanging antennas or electromagnetic theory, yet his enthusiasm for radio was infectious. He bought our first Shortwave radio and often took me along on assignments where his engineering colleagues, many of them hams, patiently answered my questions and let me "help".

Improving antennas to better receive programs through my grandparent's Hallicrafters short wave tube radio filled my summers and honed my love for radio and electronics. Besides math and physics, I took Radio TV servicing in High School.

While studying Electrical Engineering with an emphasis on Advanced Microwave Techniques, I was fortunate to intern with the Army's Radar Simulation and Instrumentation Laboratory. There I attended my first Field Day and, with the encouragement of Elmers, finally passed the Morse code test and earned my amateur radio ticket.

With my work in RF design, I've been fortunate to make my hobby also my career. My colleagues and I (many of them hams) developed the world's first FAA certified WAAS GPS capable of guiding airplanes to within 200 feet of the ground. Using GPS, we pioneered Automatic Dependent Surveillance Broadcast (ADS-B), which has made aviation safer and was awarded the Collier trophy in

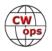

### 2007.

My friends and family joke that little has changed since I was a kid, except for the price of the radios. While my HAM activity has ebbed and flowed over the years, in 2007 I got re-bit by the bug, after my XYL encouraged me to get back into the hobby by threatening to throw away the tribander that was hogging up space in the garage. Shortly thereafter she surprised me for Valentine's Day by getting her ticket. Many of our young friends followed suit and we've enjoyed combining a variety of outdoor activities such as skiing, camping, hiking and biking with radio. One of our favorites is Summits on the Air (SOTA) using CW. During our first activation, when a little boy asked "what is that man doing", the father replied "he's like R2D2 talking to C3PO!" Based on the kid's reaction, CW made his day!

I am very honored to be a part of the CW Ops community and look forward to participating in many contests and CWTs.

## **Rick Lawn W2JAZ**

Thanks to my friend and now fellow CWOPS member Tony N2ATB, I learned about the club and the CW Academy courses. I enrolled in the 3rd level course with Joe, KK5NA who was a great mentor!

I have regularly been using CW since 1965 when licensed first as WN3EIQ. I've never lost my passion for the hobby including satellite and EME operations. I also enjoy collecting old radio gear. My other hobby is flying (and crashing) RC planes.

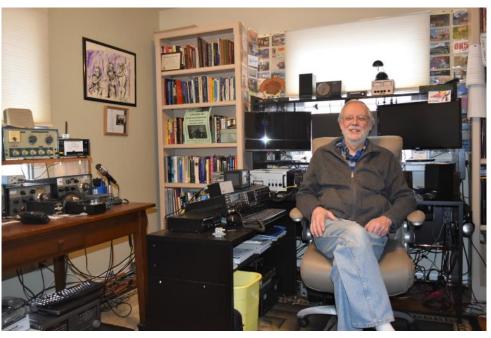

I've contributed several QRP and EME articles to CQ Magazine.

Professionally, I am a woodwind player specializing in sax, an educator/administrator, author and composer. I've had the great pleasure of performing with artists such as Dizzy Gillespie, Mel Torme, Lionel Hampton, Ray Charles, Chuck Mangione, Aretha Franklin, Manhattan Transfer and a host of others.

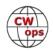

### Wyatt Law AI6V

The radio bug hit me early on when I was 12 at a Boy Scout meeting working on the Radio Merit Badge. When working on the badge, I had the opportunity to visit the teacher's station and made my first third party contact with a station in Canada. From that moment on I was hooked. I came home to find out that my dad has had a license for 15 years but was relatively inactive, we even had to look up his call sign (N6FSH).

Fast forward two years, I was in my freshman year at McBride High School (K6MHS) when I saw the Radio Club at the club fair. I was tempted to join when the physics teacher, John Jacobson KK6JBA gave some encouragement by offering extra credit in his class when a student gets their radio license. I dove off the cliff and went all the way to the extra class license within a 7-month period in my freshman year. In the club I was supported by the advisors Devon Day KF6KEE and Richard Sherwood N6RU,

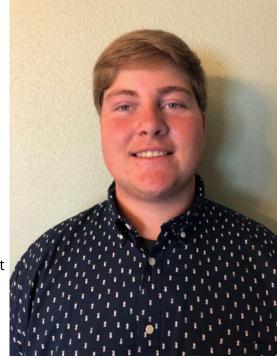

who were both long time hams. I was extremely active in the club for all 4 years and was honored to be the president of the club my junior and senior years. As a club, we were active in many contests and community service projects throughout the school year. During the summer, I worked at the local Boy Scout base teaching the Radio Merit Badge to hundreds of scouts each year.

Contesting is one of my favorite aspects of amateur radio. I enjoy operating all modes, but CW by far is my favorite in contests. I often go out to the Mojave Desert with my dad and operate many contests a year portable. We like using all homebrew antennas and operating off of the grid. Club members from the Associated Radio Amateurs of Long Beach often join us. Before and after contests, we commonly do a couple SOTA activations for the Summits on the Air program.

Outside of radio I enjoy everything about the outdoors. I am an Eagle Scout who loves camping and often combine radio with many of my trips. Throughout the year I am an active fly fisher and hunter across California and Arizona. I love to tinker and am active in various maker societies.

I am now 19 years old and attending California State University Long Beach working on a degree in electrical engineering. I am very fortunate to be a 2018 ARRL scholarship winner and various other awards because of ham radio. Right now, I plan on minoring in RF engineering and getting a career in a related field once I graduate. Although there is no active radio club at CSULB, that should change within the next year with the help of some fellow students.

Without the support of my CWops level 1 instructor, Bill Spickler N0KQ and my level 2 instructor Bill Hurd N7YT, I would never of gained the solid foundation that I had for learning the code. I would also like to thank my fellow students who without their patience and support, I would not be where I am today.

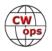

# Laura Tunnell N6LRA

My ham radio experience, like much of my life, is somewhat like the raggedly loved toys buried in my dog's kennel. It began at age 7, when my older brother reported that he needed to learn Morse code for some sort of boy scout award and that meant I had to learn the code too. He tended to negotiate such things from terra firma whilst looking up at me stuck in a 30-foot grapevine tree. Consequently, I first learned Morse code at age 7.

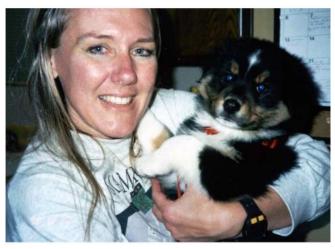

Many years later I married a WWII vet. He was much older than me and his early life seemed like scenes out of a 1940's war movie. I was again peripherally introduced to radio via his stories as an operator for the 5th Army as they made their way across Europe. Being the radio operator, he was in the lead when a land mine blew up the halftrack, killing soldiers as well as civilians. He survived the incident but had a severe limp the rest of his life - his radio limp.

Events come and go. My third touch with radio happened when I became close to my present boyfriend, a long-time ham. In fact, I stole one of his ribs and stuck it in the middle of his call sign, resulting in my callsign N6LRA. Once more, as if to complete the circle, I was drawing closer and closer to CW.

Finally, last year I bit the bullet and signed up for the Level 1 course. Many dits and dahs later, I graduated from the Level 3 course and made a finish line sprint for the CW Academy where I am today.

O yes, somewhere in the middle of all that, I got a piano scholarship, a PhD in physics, worked at Los Alamos, did some spook work, some Star Wars work, wrote patents, and inherited a sports bar.

# Horace (Bud) Hamby N7DRW

I have been a licensed Wireless Operator for 42 years all, in Western Washington: Extra Class 9/20/2010, General 1/14/1982, and Novice in October 1975 (WB7PQB). I graduated from Georgia Tech as a Chemical Engineer in 1965. My interest in wireless began when a friend became a ham when we were eleven and we were Scouts in Athens, Tennessee. It was the warm red glow, knobs and dials and CW. All of the laboratory sciences were the interest in High school; I still enjoy watching my high school science projects being developed and displayed at local companies to-day. After college I worked at the Technical Departments in apprentice positions of paper companies in Tennessee, Washington and New Zealand. Shortwave listening was particular a passion for me as it was the main way to receive world news from my home in New Zealand. Enjoy working with Youth and worked as a Scoutmaster and Church youth leader with my wife. Teach Radio classes and work as a VE. Also Enjoy SKCC club and now can do contests with faster CW.

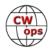

My Elmer was Eddie F. Ogilvie W4PV, startup Engineer of Station WCSC, Charleston SC. He is a licensed government operator and resigned his position as a "sparks" aboard a steamer in order to accept the local position. He had gone to sea at 15, a scoutmaster and ended his career retir-

ing from the FAA in charge of airplane electronics for the South East. Like many hams he did something for the Government during WWII; I forgot to ask what. It was an artform watching him work a CW station.

My job meant extensive constant traveling: Finland, Sweden, Canada, Germany, England, Spain, Brazil, Mexico, Japan and most of the states in America. Some form of the radio hobby went with me. Thanks to CWops for getting my CW speed up where I can continue to grow with the parts of the hobby I enjoy most. I learned the most in our classes. Please note it took me

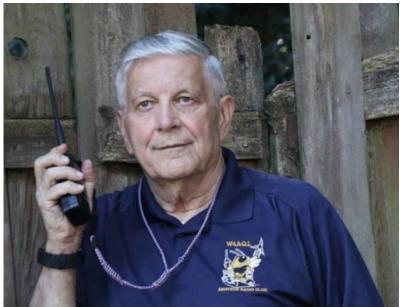

20 plus years to become a ham. Let's work with youth and help them become hams sooner and the magic of learning how to learn something like CW.

My amateur hobby includes CW, HF, remote operations, contests, digital experimenting, satellite contacts. Check out my QRZ page. There is still much

to learn and CW to improve. Thank You!

## Sean Mooney K2NEL

I am twenty-three years old and currently a student at Empire State College in Albany, New York. I'm about a month away from graduation so that title will hopefully change soon. I like to study communications and hope to work for the State of New York in a similar field. I am an Extra Class and have been licensed a little over two years.

I studied physics as part of my last degree which is how I came into the hobby of ham radio. I learned Morse code (slowly) as a child so I could decode the public safety repeater CW identifiers and the HF airport beacons. I've always been able to pick up multiple airports due to my father's very large shortwave listening antenna.

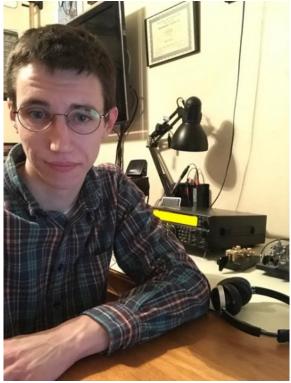

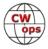

My mode of choice on the radio is CW. I like contests, rag chews, DXing, anything on the radio really. I try to do a little of everything. I have rigs setup in the car and for portable operation too. Every chance I get I try and get on the air.

I'm very excited for the opportunity to become a member of CWops. I can't wait to participate with everyone.

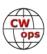